January 2024

# Your DEQ Online User Guide for Third Party Verification Bodies

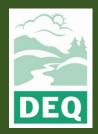

This document was prepared by The Oregon Department of Environmental Quality Third Party Verification Program 700 NE Multnomah Street, Portland Oregon, 97232

Contact: Liz Hardee, Third Party Verification Program Administrator Phone: 503-238-1726 www.oregon.gov/deq

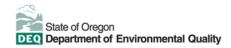

<u>Español</u> | <u>한국어</u> | <u>繁體中文</u> | <u>Pycский</u> | <u>Tiếng Việt</u> | <u>العربية</u>

Contact: 800-452-4011 | TTY: 711 | deginfo@deg.state.or.us

DEQ does not discriminate on the basis of race, color, national origin, disability, age or sex in administration of its programs or activities.

Visit DEQ's Civil Rights and Environmental Justice page.

# **Purpose and Audience**

This user guide documents Your DEQ Online (YDO) procedures for verification bodies that have been contracted for third party verification (3PV) of reporting submitted to the Greenhouse Gas Reporting Program (GHG). These procedures apply to the following reporting types:

- Permitted source annual emissions data reports
- Electricity supplier annual emissions data reports
- Natural gas supplier annual emissions data reports
- Natural gas system annual emissions data reports

Verification bodies hold accounts in YDO as public users, where they are able to submit forms to fulfill third party verification requirements for submitted emissions data reports. The account type held by verification bodies is Responsible Official, which grants them permission to access and submit 3PV forms and to download the responsible entity's reporting once granted permission to do so by DEQ.

This user guide contains information about how to use YDO including account types in the EDMS, system navigation, common icons and more. It also contains detailed instructions for how to submit third party verification forms to DEQ, as well as how to amend forms if an amendment is necessary.

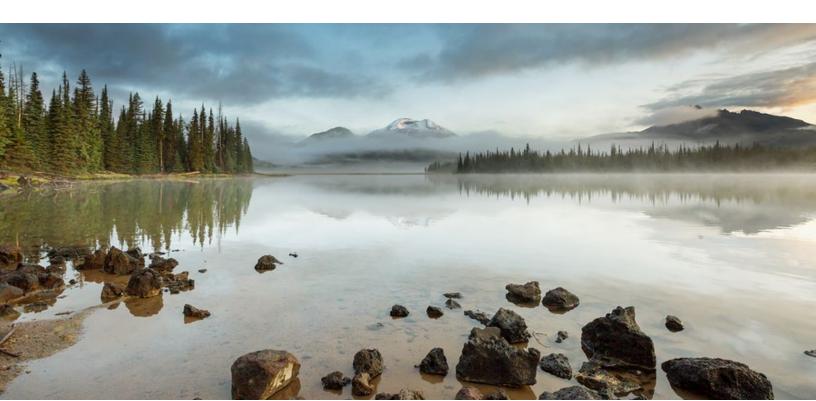

# **Table of contents**

| Purpose and Audience                                  | 4  |
|-------------------------------------------------------|----|
| Third Party Verification (3PV) Process                | 6  |
| General notes:                                        | 11 |
| Conflict of Interest form:                            | 11 |
| Notice of Verification Services form:                 | 11 |
| Verification Statement form:                          | 11 |
| Petition form (optional) :                            | 11 |
| Important reminders:                                  | 12 |
| Account setup:                                        | 12 |
| Completion of Conflict of Interest Disclosure form    | 12 |
| If being drafted by the verification body RO account: | 12 |
| If drafted by a verifier consultant:                  | 22 |
| Completion of Notice of Verification Services form    | 27 |
| If being drafted by the verification body RO account: | 27 |
| If drafted by a verifier consultant:                  | 32 |
| Completion of Verification Statement form:            | 35 |
| If being drafted by the verification body RO account: | 35 |
| If drafted by a verifier consultant:                  | 40 |
| Co-signature by Independent Reviewer                  | 43 |
| Amending 3PV form submissions:                        | 46 |

## **YDO System Overview**

The Your DEQ Online system (YDO) is an Environmental Data Management System designed to combine current DEQ processes across our air, land, and water divisions in one convenient and easily accessible portal. The system enables users to submit applications, upload reports, enter data, check the status of applications, pay fees or fines, and manage account activity. In addition, the system will allow for greater public access to environmental data without the need to request this information from DEQ staff. The Greenhouse Gas Reporting Program has moved most of its required reporting to the Your DEQ Online system. This move began with reporting for the natural gas and electricity supplier sectors in 2021. Reporting from permitted sources and natural gas systems reporting will be implemented with the reporting of 2023 data to be submitted in 2024. Third-party verification of greenhouse gas emissions data reports submitted by permitted sources, electricity suppliers, natural gas suppliers, and natural gas system operators is now completed in YDO as well. Visit the DEQ website to find additional information about Your DEQ Online or view the Your DEQ Online help page.

#### I. Navigating the System

The system is designed to work with Safari or Google Chrome browsers, and we recommended using one of these when navigating the system to avoid unexpected errors.

#### lcons

You will see the following common icons as you navigate the system.

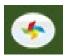

**Loading:** This icon will appear while the system processes an action.

ß

**Save:** This icon allows you to save changes made on a page. You can return to your work if it is saved.

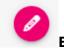

Edit: Clicking this icon will allow you to edit the selected submission.

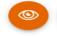

View: Clicking this icon allows you to view a selected submission.

① Required.

**Requirement:** This icon will appear when a particular field in a submittal is

required.

## Dashboard

The dashboard is your initial landing pad when logging into Your DEQ Online

| ≡ Dashboard                                                                                                    |                               |                                                                                                    | C 🔊 🕐 🧰 Lead                                                                                                    |
|----------------------------------------------------------------------------------------------------|-------------------------------|----------------------------------------------------------------------------------------------------|----------------------------------------------------------------------------------------------------|
|                                                                                                    | Info Messages                 | Submittel - Seruits/Licenses/Certificates & Transaction History Upcoming Obligations & Unpoid Submittels                                                                                                    |                                                                                                    |
| Dashboard<br>Views summary of work progress                                                                                                    | Info                          | Submittals                                                                                                    |                                                                                                    |
| Submittals                                                                                                    | bigator (Sendback)            | MY SUBMITTALS (LAST 3 MONTHS) Pending Submitted)                                                                                                    | NEW SUBMITTALS (My Favorite Popular)                                                                                                    |
| Start New Submittal<br>Create new submittals.                                                                                                    | 0 0<br>Submittale             | C Air Quality 34113                                                                                                    | O [Ar Quality]     3PV - Conflict of Interest disclosure                                                                                                    |
| Bending Submittals     Gits unfinished submittals     Track Submittal Status     Nonice submittal status     Upcoming Obligations     Submit compliance reports. | COMESPONDENCE (LAST 3 MONTHS) | 19/- This-Perty Vetification Statement     1/4/ Quality 51122     10/21/2022 2540934028     10/21/2022 2540934028     10/21/2022 2540934028     10/21/2022 2540934028     10/21/2022 2540934028     10/21/2022 2540934028 | Ar Quality     Jav - Netice of WeakCoolin Services     Jav - Netice of WeakCoolin Storement     Jav - The Arry VeakCoolin Storement     Cooling     Cooling     Cooling |
| Pay Invoices/Fees<br>Make online payments.                                                                                                    | Public Unread                 | <ul> <li>3PV-Conflict of Interest disclosure</li> </ul>                                                                                                    | Especiate Enforcement Offer (EEO) Payment                                                                                                    |
| Permits/Licenses/Certificates                                                                                                    | Messages                      |                                                                                                    | trivoice and Civil Penalty Payment                                                                                                    |
| Track permits or licenses. Utilities Utilities                                                                                                    | ANNOUNCEMENT                  | Permits/Licenses/Certificates & Transaction History                                                                                                    |                                                                                                    |
| Bearch Public Submittals, Notices,<br>Projects, and<br>Parmits/Licenses/Certificates.                                                                            |                               | MY ACTIVE PERMITS/LICENSEL/CERTIFICATES                                                                                                    | TRANSACTION HISTORY                                                                                                    |
| Settings                                                                                                    |                               | No record found.                                                                                                    | × ×                                                                                                    |
| My Account<br>Change account information.                                                                                                    |                               |                                                                                                    | -                                                                                                    |
|                                                                                                    |                               | Upcoming Obligations & Unpaid Submittals                                                                                                    |                                                                                                    |
|                                                                                                    |                               | NEW OBLIGATIONS                                                                                                    | UNPAID SUBMITTALS                                                                                                    |
|                                                                                                    |                               | No record found,                                                                                                    | No unpaid submittel record found.                                                                                                    |
|                                                                                                    |                               |                                                                                                    |                                                                                                    |
|                                                                                                    |                               | Р                                                                                                    | rePROD                                                                                                    |

**Dashboard Insights Panel** 

# E Dashboard

Insights Dashboard Views summary of work progress. Submittals Start New Submittal Create new submittals. Pending Submittals Edit unfinished submittals. **Track Submittal Status** Monitor submittal status Upcoming Obligations Submit compliance reports. 👞 Pay Invoices/Fees Make online payments. Issuance Permits/Licenses/Certificates Track permits or licenses. Utilities Public Records

Search Public Submittals, Notices, Projects, and Permits/Licenses/Certificates.

#### Settings

My Account Change account information. **Dashboard**: This is your landing pad when you enter the system. It shows a summary of all current and pending activity for your account.

Start New Submittal: Your DEQ Online is used by a variety of programs at DEQ. This feature is an alternate way to access blank copies of submittal forms (these may also be accessed by using the New Submittals panel on the main Dashboard.

**Pending Submittals:** Allows you to resume any submittals that have been started, but not yet submitted to DEQ.

Track Submittal Status: Shows the status of all complete submittals and allows you to review the submitted report, view the submittal receipt, and track your submittal status.

Upcoming Obligations: Displays any upcoming obligations for which a submittal can be started.

Pay Invoices/Fees: Allows for online payment of invoices or fees to DEQ. No third party verification submittal types require a fee.

Permits/Licenses/Certificates: Allows you to search for and view all DEQ issued permits.

Public Records: Allows you to search for and view all published submittal records.

My Account: Allows you to change your contact information, account type, facility linkage, and other account options.

#### **Dashboard Info Panel**

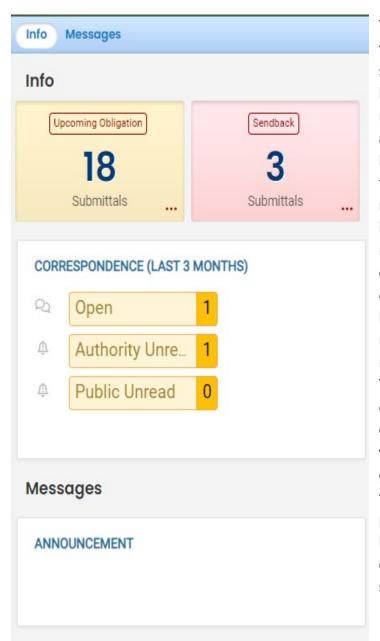

The information "Info" panel seen to the left provides you access to two submittal types, recent correspondence between the agency and some reporters, and Messages from the agency. The "Upcoming obligations" button allows user access to reports that have upcoming due dates and any reports that are past due. It is important for reporting entities to monitor the contents of this tab to ensure all reporting obligations are completed on a timely basis. The "Send back" button allows user access to reports that have been sent back to the reporter for revisions or amendments. The "Correspondence" button is not often used. DEQ staff will usually communicate with entities and verification bodies via email. System generated emails will be sent to you throughout the reporting/verification process. The "Messages" section seen below the correspondence pane will display system or agency messages to system users.

#### **Dashboard Submittals Panel**

The submittals panel provides you information on pending and submitted submittals. Use the

Pending Submitted

button to toggle your view between submittals in progress and submittals

that have been completed.

| Submittals                                                                           |                                  |
|--------------------------------------------------------------------------------------|----------------------------------|
| MY SUBMITTALS (LAST 3 MONTHS)                                                        | Pending Submitted                |
| Air Quality <b>34113</b> 3PV - Third-Party Verification Statement                    | 🕞 11/29/2023 6 days ago û 💋      |
| Air Quality <b>34112</b> 3PV - Notice of Verification Services                       | 🕞 11/28/2023 7 days ago 📋 💋      |
| <ul> <li>Air Quality 34111</li> <li>3PV - Conflict of interest disclosure</li> </ul> | ▶ 11/28/2023 7 days ago <u>।</u> |

## **Tracking Submittal Status**

Details on form submittals you have submitted to DEQ can be viewed on the submitted submittals page accessed by clicking on the Track Submittal Status in the navigation pane on the left side of the screen.

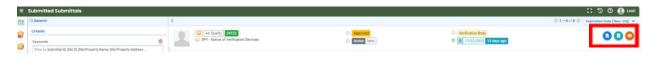

From this page you can use the navigation buttons on the right side of each submission to review the report form (Blue Button), View the submission receipt (Teal button), and view the submittal detail (Orange button).

# **Third Party Verification (3PV) Process**

## **General notes**

There are three 3PV forms in YDO which the verification body must submit. Two require the responsible entity to co-sign. There is also an optional form for responsible entities to submit. Details are outlined below.

Verifiers may prepare 3PV forms but do not have the ability to submit them to DEQ. Only the verification body may submit official 3PV forms. If the verifier prepares the form, the verification body will receive an email to alert them that the draft form is ready for review.

# **Conflict of Interest form**

The verification body must notify DEQ of the potential for any actual or perceived conflicts of interest between the verification body and responsible entity by completing the conflict of interest form every year. The form must be co-signed by the responsible entity and approved by DEQ prior to the start of any verification activities for the year. You will not have access to the responsible entity's annual emissions data report to perform verification until this form is approved by DEQ in the YDO system.

# **Notice of Verification Services form**

Completed by the verification body, no co-signature required. This form is required annually to notify DEQ of the verification services to be performed during the year, including the timing of any required site visits. DEQ approval of this form is not required.

# **Verification Statement form**

The verification body must report annually the completion of verification services, including the verification body's recommendation for positive, qualified positive or adverse verification by submitting a verification statement co-signed by the responsible entity. The statement must be submitted by the verification deadline to meet the 3PV requirements.

# Petition form (optional)

In cases where the responsible entity and verification body cannot reach agreement on modifications that result in a positive or qualified positive verification statement because of a disagreement on the requirements of the third-party verification regulation, the responsible entity may petition DEQ for a final decision on verifiability of the submitted report. In such cases, the responsible entity must submit the petition form to DEQ prior to the verification deadline

and prior to submission of the verification statement form. The verification body does not have access to this form in the YDO system.

# **Important reminders**

Be sure that <u>yourdeqonline@govonlinesaas.com</u> is added to your safe addresses, otherwise system emails may end up in junk mail.

Remember to use the red Save icon at the bottom of each page when preparing form submissions. You may return to the form later and any portions that have been saved will reappear.

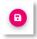

# **Account setup**

Refer to the Account Registration guide for verifiers and verification bodies: {link}

# **Completion of Conflict of Interest Disclosure form**

## If being drafted by the verification body RO account

Navigate to Conflict of Interest disclosure under New Submittals from your dashboard.

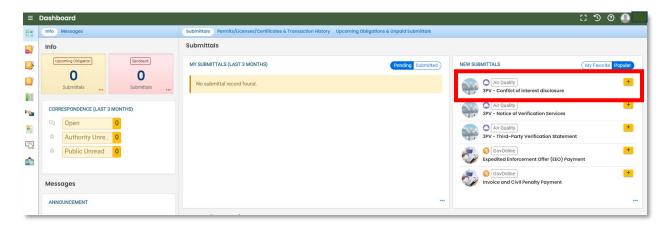

Fill in the required fields in the Basic Info tab.

| ÷ | ← 3PV- Conflict of Interest Disclosure                                                                                                    |  |  |  |  |  |  |
|---|----------------------------------------------------------------------------------------------------|--|--|--|--|--|--|
|   | * ????? o                                                                                                    |  |  |  |  |  |  |
|   | Rasic Info      2 Attachment     3 Payment     4 Review     5 Submission                                                                                                    |  |  |  |  |  |  |
| - | Basic O Checklist O                                                                                                    |  |  |  |  |  |  |
|   | Before beginning verification services, the conflict of Interest information must be submitted and approved by DEQ.                                                                                                    |  |  |  |  |  |  |
|   | Additional submittals of this COI form may be necessary if an individual person or company is hired by the applicant/regulated entity pursuant to OAR 340-272-0500. This form may also be used to assess and disclose the emerging potential for COI during verification services and one year after completing verification services. |  |  |  |  |  |  |
| - | If the regulated entity's ownership and operational control structure are unclear, DEQ staff may request additional information to determine the required scope of COI evaluation.                                                                                                    |  |  |  |  |  |  |
| 8 | Conflict of Interest forms and Notice of Verification Services forms may be submitted jointly or sequentially. If both are submitted at the same time, verification services may begin only once DEQ has approved the Conflict of Interest form submittal.                                                                             |  |  |  |  |  |  |
| 5 | Be aware that the five-year period for assessing the potential for high conflict of interest begins on the date the reporting entity first contracted for verification and ends on the date the final verification statement is submitted.                                                                                             |  |  |  |  |  |  |
|   | This form must be submitted once per year unless changes occur that would require a more frequent submittal. Requirements for conflict of interest determinations and ongoing monitoring of conflict of interest are in OAR 340-272-0500(7) and (8), respectively.                                                                     |  |  |  |  |  |  |
|   | Responsible Entity Information 😏                                                                                                    |  |  |  |  |  |  |
|   | Responsible Entity Name                                                                                                    |  |  |  |  |  |  |
|   | Responsible Entity                                                                                                    |  |  |  |  |  |  |
|   | Source ID Federal Employer ID Number                                                                                                    |  |  |  |  |  |  |
|   | 89-897923                                                                                                    |  |  |  |  |  |  |
| _ | 1                                                                                                    |  |  |  |  |  |  |

The entity whose report you are verifying should send you an email containing the information to input into the Submittal RID of the Report to be Verified and Security code fields.

| 3PV- Conflict of Interes                                                                       | t Disclosure       |              |        |           |                                 |   |
|------------------------------------------------------------------------------------------------|--------------------|--------------|--------|-----------|---------------------------------|---|
| 24125 Open                                                                                     |                    |              |        |           |                                 |   |
| 1) Basic Info         2) Attachment         3) Payment         4) Review         3) Submission |                    |              |        |           |                                 |   |
| Bosic Checkist                                                                                 |                    |              |        |           |                                 |   |
| Responsible Entity Cont                                                                        | act Information    |              |        |           |                                 |   |
| Salutation                                                                                     | First Name         |              | M.I.   | Last Name |                                 |   |
|                                                                                                | Responsible        |              |        | Entity    |                                 |   |
| Company                                                                                        |                    | Title        |        |           | Email                           |   |
| Responsible Entity                                                                             |                    |              |        |           | elizabeth.hardee@deq.oregon.gov |   |
| Phone                                                                                          |                    | Mobile       | Mobile |           | Fax                             |   |
| 971-263-1726                                                                                   |                    | 000-000-0000 |        |           | 000-000-0000                    |   |
| Data Year and Report Informa                                                                   | ation              |              |        |           |                                 |   |
| Data Year 😑                                                                                    |                    |              |        |           |                                 |   |
| 2022                                                                                           |                    |              |        |           |                                 | ~ |
| Submittal RID of the Report to be Verified 🕒 Security Code 🕒                                   |                    |              |        |           |                                 |   |
| 24124 S26abafe-7649-49dc-bad0-94a295322b7e                                                     |                    |              |        |           |                                 |   |
|                                                                                                |                    |              |        |           |                                 |   |
| Natural Gas Systems Emi                                                                        | ssions Data Report |              |        |           |                                 | ~ |

Select your verification body's name from the Verification Body Name dropdown menu.

| ÷ | 3PV- Conflict of Interest Disclosure                                                                                                    |  |  |  |  |  |
|---|----------------------------------------------------------------------------------------------------|--|--|--|--|--|
|   | * ????? □                                                                                                    |  |  |  |  |  |
|   | 1 Basic Info 8 2 Attachment 3 Payment 4 Review 5 Submission 8                                                                                                    |  |  |  |  |  |
|   | Basic Checklist 0                                                                                                    |  |  |  |  |  |
|   | Verification Body Information 🥹                                                                                                    |  |  |  |  |  |
|   | Verification Body Name                                                                                                    |  |  |  |  |  |
|   | 9703 Verification Body 36126                                                                                                    |  |  |  |  |  |
| - | 3PVerify@deq.oregon.gov 700 NE Multnomah St, Portland, 97232                                                                                                    |  |  |  |  |  |
| 8 |                                                                                                    |  |  |  |  |  |
|   | Verification Team Information                                                                                                    |  |  |  |  |  |
|   | List the individuals that will comprise the verification team. At a minimum, this must consist of a lead verifier and an independent reviewer who is also approved as a lead verifier and employed                                                                                                    |  |  |  |  |  |
| È | by the verification body; subcontractors may not serve as independent reviewers. The independent reviewer may not be involved in verification services for the responsible entity during that reporting year.                                                                                                    |  |  |  |  |  |
|   | In the case that an emissions data report from an electricity supplier, natural gas supplier, natural gas system, or permitted source with process emissions will be verified, the verification team must contain at least one person who has earned DEQ approval for the relevant sector, this person must also be present at the site visit.                                                                               |  |  |  |  |  |
|   | Verifiers-in-training may participate on a verification team, but they must be under the direct supervision of the Lead Verifier at all times. Verifiers-in-training are also subject to conflict of interest requirements. If verifiers-in-training participate on the verification team and/or attend the site visit, they must be listed on this form. Oregon Approval information is not required for these individuals. |  |  |  |  |  |
|   | It is best practice to include anyone who may be involved in the verification on the Verification Team list; this prevents the need for re-submission of the form should the composition of the verification team change during verification. New form submission is required for new hires, mergers, acquisitions, and divestitures but is not required in cases where an individual leaves the verification team.          |  |  |  |  |  |
|   |                                                                                                    |  |  |  |  |  |

In the Verification Team Information section, the Verification Team Leader dropdown menu will populate with all DEQ approved Lead Verifiers who are qualified to lead verification teams for the selected Report Type. The Independent Reviewer dropdown menu will populate with all DEQ approved Lead Verifiers.

Each Lead Verifier has a different License record for each Report Type they are qualified to verify so they may appear in the list multiple times. It does not matter which record is selected for Independent Reviewer so long as the name is correct.

| ← 3PV- Conflict o                                                                                                    | f Interest Disclosure                                                                                                   |   |
|----------------------------------------------------------------------------------------------------|----------------------------------------------------------------------------------------------------|---|
| * ????? 🗆                                                                                                    |                                                                                                    | > |
| 1) Basic Info 😗                                                                                                    | 2 Attachment 3 Payment 4 Review 5 Submission 9                                                                          |   |
| Basic Checklist                                                                                                    |                                                                                                    |   |
| Lead Verifier                                                                                                    |                                                                                                    |   |
| Verification Team                                                                                                    | Leader                                                                                                    |   |
| 64647           Lead Verifier           Image: State State Stat | GHG- Petroleum and natural gas systems annual report (Subpart W)- lead verifier     Utense No V01 Issue Date 11/16/2023 |   |
| Attending site visit                                                                                                    | 2                                                                                                    |   |
| ● Yes ○ M                                                                                                    | 10                                                                                                    |   |
| Independent                                                                                                    | Review                                                                                                    |   |
| Independent Revie                                                                                                    | wer                                                                                                    |   |
| 64651<br>Independent<br>E 700 NE Mul                                                                                                    | GHG- Petroleum and natural gas systems annual report (Subpart W)- lead verifier     Order St. Portland, OR 97232        |   |
| Relationship to VB                                                                                                    |                                                                                                    |   |
| Employee                                                                                                    |                                                                                                    | • |

In the Other Verification Team Members section, you can add others to your verification team. To add another verifier with DEQ approval, select "Add another DEQ approved verifier". To add a verifier in training who does not have DEQ approval as a verifier, select "Add a verifier-in-training".

| Other Verification Team Members      |                       |                                 |                       |
|--------------------------------------|-----------------------|---------------------------------|-----------------------|
| + Add another DEQ-approved verifier  | Name                  | Relationship to VB              | Attending Site Visit? |
| Name<br>+ Add a verifier-in-training | Attending Site Visit? | Description of activities to be | performed             |

When adding another DEQ-approved verifier, you'll be asked to select from a list of all DEQapproved verifiers and indicate the verifier's role on the verification team, whether they are an employee or subcontractor of the verification body and whether they will attend the site visit (in full verification years).

| Role    |   | Name                                                                                                    |   | Relationship to | VB | Attending Site Visit? |
|---------|---|----------------------------------------------------------------------------------------------------|---|-----------------|----|-----------------------|
| erifier | ~ | 64638       ③ GHG- Permitted facilities annual reports containing process emissions- lead verifier         3PV Verifier       Containing process emissions- lead verifier         I 100 SE Alder St , Portland, OR ③       License No.       02345         97214-2179       Issue Date       11/14/2023 | ~ | Employee        | ~  |                       |

When adding a verifier-in-training, you'll be asked to input the trainee's name, indicate whether they will attend the site visit, and briefly describe the activities they will be performing.

| Name         | Attending Site Visit? | Description of activities to be performed |   |
|--------------|-----------------------|-------------------------------------------|---|
| Test Trainee | 🔿 Yes 🔘 No            | Clerical support for lead verifier        | ā |
|              | 1 Results             |                                           |   |

Be sure to save your work using the Red save icon at the bottom of the screen before switching between the Basic and Checklist tabs:

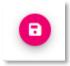

Use the checklist tab to answer questions related to conflict of interest situations.

|   | 3PV- Conflict of Interest Disclosure                                                                                                    |
|---|----------------------------------------------------------------------------------------------------|
| • | 24125 Open                                                                                                    |
| 7 | 1 Bolicials 2 Attachment 3 Payment 4 Review 5 Submission 0                                                                                                    |
|   | Bo Checkist                                                                                                    |
| 3 | er neg tradentar conflict of Interest (OAR 340-272-0500 (2)) 😦                                                                                                    |
| - | Hove the verification body and entity shared any management staff or board of directors membership, or has any of the senior management staff of the entity been employed by the verification body or vice versa within the last five years?                                                   |
|   | O Yes () No                                                                                                    |
| • | Has any member of the verification body provided any type of monetary or non-monetary incentive to the entity to secure this verification services contract, influence verification documentation or influence verification findings?                                                          |
|   | ○ Yes ⑧ No                                                                                                    |
| 2 | Hos any member of the verification team or verification body provided verification services for the responsible entity except within the time periods in which the responsible entity is allowed to use the same verification body or team members as specified under OAR 340-272-<br>0100(5)? |
| • | O Yes 🖲 No                                                                                                    |
| - | Has any employee of the verification body, related entity, or subcontractor who is a member of the verification team provided any of the following high potential COI services to the regulated entity within the past five years? (See OAR 340-272-0500(2))                                   |
|   | A)(1) Designing or providing consultative engineering or technical services in the development and construction of a fuel production facility; or energy efficiency, renewable power, or other projects which explicitly identify greenhouse gas reductions as a benefit                       |
|   | Ves 🖲 No                                                                                                    |
|   | (A)(ii) Any service related to development of information systems, or consulting on the development of environmental management systems except for systems that will not be part of the validation or verification process and except for accounting software systems                          |
|   | ○ Yes ⑧ No                                                                                                    |

If you select Yes for questions related to medium conflict of interest or for other conflict of interest circumstances, the system will provide prompts about required attachments needed to submit the form. These prompts will appear below the questions and in the Attachment Types box on the right side of the screen. If attachments are required, you will also note an alert will appear next to "Attachments" in the tabs above.

| ÷    | 3PV- Conflict of Interest Disclosure                                                                                                    | [] 🟐 😨 🚨 Verification                                                                                                    |
|------|----------------------------------------------------------------------------------------------------|----------------------------------------------------------------------------------------------------|
|      | 24123         Open         >           ① Basic Info         ② Attachment d         ③ Payment ④ Review ⑤ Submission ●                                                                                                    | Send Back Attachments ×                                                                                                    |
| 3    | Basic Check (iii) Preparing or producing greenhouse gos-related manuals, handbooks, or procedures specifically for the responsible entity                                                                                                    | Submittal Information ×                                                                                                    |
|      | (a) repaining or producing greeninouse gas-related management introduces, or procedures specifically to the responsibilitie entity     (b) Yes      (c) Yes     (c) No                                                                                                    | 3PV - Conflict of interest disclosure                                                                                                    |
|      | 4.2 Medium Potential Conflict of Interest (OAR 340-272-0500 (4))                                                                                                    | f0104004 New     Greenhouse Gas Reporting                                                                                                    |
| <br> | members of the verification team?                                                                                                    | Conflict of interest disclosure                                                                                                    |
| ŵ    | (b) have any members of the verification team, verification body or related entities provided or intend to provide services of any nature to the responsible entity or related entities, either within or outside<br>oregon, within the previous five years, but are not services that result in a potential for high conflict of interest according to OAR 340-272-0500(2)?                                                                                                    | Attachment Types                                                                                                    |
|      | If yes, submit the following information from OAR 340-272-0550 (a)(c) as an attachment. A conflict of interest mitigation plan must also be attached. (A) The nature and location of the work performed for the responsible entity or related entity and whether the work is similar to the type of work to be performed during verification, such as emissions (b) interest, or studies entity or attached entity is an emission (c) in the nature of a particular entity or location of the work performed for the responsible entity or related entities including () instances when any member of the werification team, werification body, or related entities is an emission (c) in the correct bar entity or instance of the entity or location in the expensible entity or related entities (c) is denited on of whether work is currently barg performed or interest to perform work for the responsible entity or related entities (c) is denited in or instance to perform work for the responsible entity or related entities (c) is denited on of whether work (c) is currently barg performed for the responsible entity or related entities in the last five years, in doins; (h) Whether any member of the werification team, werification bady, or related entities in the last five years, in doins; (h) Whether any member of the werification team, werification bady, or related entities in the last five years, in doins; (h) Whether any member of the werification team, werification bady, or related entities in the last five years, in doins; (h) Whether any member of the werification team, werification bady, or related entities and a schema entity or related entities in the last five years, in doins; (h) Whether any member of the werification team, werification bady, or related entities and a schema entity or related entities and a schema entity or related entities in the last five years, in doiners; (h) whether any member of the werification team, werification bady, or related entities and a schema entity or related entities and a schema entity or related entiti | represents required attachments.     Mitigation plan for conflict of interest     Mitigation plan for conflict of interest     gr (pg) (peg) (pdf) (doc) (doc) X(s) X(s)     Previous other services provided to the responsible     entity by the verification body |
|      | 4.3 Low Potential Conflict of Interest (OAR 340-272-0500 (3))                                                                                                    | Previous other services provided to the responsible<br>entity by the verification body<br>gif jpg jpeg pdf doc docx xls xlsx                                                                                                    |
| _    | Potential for conflict of interest is only considered low if all three of the following conditions have been met:                                                                                                    |                                                                                                    |

Conflict of interest potential is considered low only when the three conditions listed are met. Indicate whether other potential conflict of interest situations not listed on the form are present, and fill in the self-assessment portion of the tab. When you have completed the Checklist tab, save your work.

| 4.3 Low Potential Conflict of Interest (OAR 340-272-0500 (3))                                                                                                    |  |  |  |
|----------------------------------------------------------------------------------------------------|--|--|--|
| Potential for conflict of interest is only considered low if all three of the following conditions have been met:                                                                                                    |  |  |  |
| <ul> <li>No potential for a high conflict of interest has been identified in Part 4.1 above</li> <li>No potential for a medium conflict of interest has been identified in Part 4.2 above</li> <li>The verification body has not provided verification services for the responsible entity in the past six years</li> </ul> |  |  |  |
| Other Conflict of Interest Circumstances 🥹                                                                                                    |  |  |  |
| Are there any other circumstances known to your verification body that could result in a potential COI? If yes, attach an explanation, including why this should not affect impartiality of verification services.                                                                                                    |  |  |  |
| Ves No                                                                                                    |  |  |  |
| Conflict of Interest Self-Assessment (OAR 340-272-0500 (6)(a)) 😏                                                                                                    |  |  |  |
| Based on the above assessment and my understanding of OAR 340-272-0500, I believe the risk for potential Conflict of Interest for my verification body is: (Check one)                                                                                                    |  |  |  |
| O Low O Medium O High                                                                                                    |  |  |  |

If attachments are required, select the Attachment tab, then drag and drop any files you wish to add. The system will prompt you to add a document type to each attachment. To do so, click the document, then select from the dropdown menu options. Once all documents are uploaded and document types added, click the red Save icon at the bottom of the screen.

| ÷        | ← 3PV- Conflict of Interest Disclosure |                                                                                                    |                        |  |  |  |
|----------|----------------------------------------|----------------------------------------------------------------------------------------------------|------------------------|--|--|--|
|          | * 24125 Open                           |                                                                                                    | >                      |  |  |  |
|          | 1) Basic Info 2                        | Attachment () (3) Payment (4) Review (5) Submission ()                                                                 |                        |  |  |  |
|          |                                        | Instruction ^                                                                                                    |                        |  |  |  |
| 3        | Make sure you                          | upload all required (*) attachments. Please refer to side panel on the right for more detailed information.            |                        |  |  |  |
|          | When uploading a                       | n attachment, first click the file record and select a document type option for the uploaded file.                     |                        |  |  |  |
|          | 📩 *,* 🛛 F                              | le Names 🕀                                                                                                    | Type / Size ⊕ / Date ⊕ |  |  |  |
| -        |                                        | 5TestPages.docx                                                                                                    | DOCX 16 KB 12/5/2023   |  |  |  |
|          | DOC                                    | $\$ $\$ Click on the document to identify the attachment type. $\$ $\$                                                 |                        |  |  |  |
| 2        |                                        |                                                                                                    |                        |  |  |  |
|          | New                                    | Select Document Type:                                                                                                  |                        |  |  |  |
| <b>A</b> | ====                                   |                                                                                                    | ^                      |  |  |  |
|          | DOC                                    |                                                                                                    |                        |  |  |  |
|          |                                        |                                                                                                    |                        |  |  |  |
|          |                                        | * Mitigation plan for conflict of interest<br>- Other                                                                  |                        |  |  |  |
|          |                                        | <ul> <li>Other</li> <li>Previous other services provided to the responsible entity by the verification body</li> </ul> |                        |  |  |  |
|          |                                        | - Redacted Submittal Form in PDF                                                                                       |                        |  |  |  |
|          |                                        |                                                                                                    |                        |  |  |  |
|          |                                        | 1                                                                                                    |                        |  |  |  |

No payment is required for any 3PV form submission. You may skip this tab and proceed to the Review tab. If all of the information in the Review tab looks correct, you may proceed to the Submission tab.

| ÷                                       | ← 3PV- Conflict of Interest Disclosure                                                                                                    |                                                                                                    |  |  |  |  |  |  |
|-----------------------------------------|----------------------------------------------------------------------------------------------------|----------------------------------------------------------------------------------------------------|--|--|--|--|--|--|
| III O<br>Loc II                         | 24125 Open                                                                                                    | >                                                                                                    |  |  |  |  |  |  |
| 0                                       | 1 Basic Info 2 Attachment 3 Payment 4 Review 5 Submission 9                                                                                                    |                                                                                                    |  |  |  |  |  |  |
| <b>&gt;</b>                             | Please review your submittal info and any attachments provided.<br>If needed, please click on the Basic Info Tab or Attachment Tab to make changes to your submission. |                                                                                                    |  |  |  |  |  |  |
|                                         | Submittal Form(s) Summary                                                                                                    |                                                                                                    |  |  |  |  |  |  |
| ••••                                    | Please check if the following sections are completed. Click on the PDF ( ) hyperlink to open/save/print the PDF form.                                                  |                                                                                                    |  |  |  |  |  |  |
| 8                                       | ✓ Checklist                                                                                                    |                                                                                                    |  |  |  |  |  |  |
|                                         | Fees/Payments                                                                                                    |                                                                                                    |  |  |  |  |  |  |
| È                                       | Fee         Paid         Balance           \$ 0.00         -         \$ 0.00         =         \$ 0.00                                                                 |                                                                                                    |  |  |  |  |  |  |
|                                         | Mandatory Attachment                                                                                                    | Uploaded Attachment                                                                                              |  |  |  |  |  |  |
| All required attachments were included. |                                                                                                    |                                                                                                    |  |  |  |  |  |  |
|                                         | The submission of attachment by "Mail" is not supported by this submittal form. Please upload your attachment as electronic file online.                               | Testsheet.xlsx Previous other services provided to the responsible entity by the verification body [XLSX][12 KB] |  |  |  |  |  |  |

In the Submission tab under Co-Signers, you will need to add the name(s) and contact information for the person(s) from the responsible entity who will sign off on the form. Once the co-signer is added, you will need to click the blue Save button. The Teal "Notify All" button is for sending an email notification to any co-signers you have added. The system will not notify co-signers the form is ready for their review until this button is used. You will not be able to submit the form until the entity has co-signed.

| ÷        | 3PV- Conflict of Interest Disclosure             |                                       |                      |                  |      |    |        |        |
|----------|--------------------------------------------------|---------------------------------------|----------------------|------------------|------|----|--------|--------|
|          | * 24125 Open                                     |                                       |                      |                  |      |    |        | >      |
|          | 1) Basic Info 2) Attachment 3) Payment 4) Review | v 5 Submission ()                     |                      |                  |      |    |        |        |
|          | Co-signers                                       |                                       |                      |                  |      |    |        |        |
|          | ATTENTION: Please enter a valid email (to rece   | eive the validation code needed to ac | cess the submittal). |                  |      |    |        |        |
|          |                                                  |                                       |                      |                  |      |    |        |        |
|          | Instruction: Please request the Responsible E    | ntity to co-sign                      |                      |                  |      |    |        |        |
| -        | Co-Signers                                       |                                       |                      | Co-signer's Role |      |    | 0      | ß      |
| 8        | Responsible Entity                               | elizabeth.hardee@deq.oregon.gov       | 971-263-1726         | Entity contact   |      |    |        |        |
| Q        | Entry                                            | chzuben.hurdee@deq.oregon.gov         | 5772051720           | Entry contact    |      |    |        |        |
| <b>1</b> | + Add Co-signer                                  |                                       |                      |                  | 🖻 So | ve | 🖹 Noti | fy All |

While waiting for co-signature, you may sign out of the form. Do not forget to save. The system will send an email once co-signature has been completed, and you can return to your saved form.

| YourDEQOnline System Message:                                                                                             |
|----------------------------------------------------------------------------------------------------|
| Dear Verification Body:                                                                                                   |
| Responsible Entity has reviewed and signed the contents of the document below:                                            |
| Submittal ID: 24125<br>Submittal Name: 3PV - Conflict of interest disclosure                                              |
| If you have questions, please contact Responsible Entity ( <u>elizabeth.hardee@deq.oregon.gov</u> ).                      |
| Thank you for using the YourDEQOnline System!<br>If you have any questions, please contact the YourDEQOnline help center. |
| Regards,<br>YourDEQOnline System                                                                                          |

Once the co-signer has signed (as indicated by a check mark in the co-signer section of the Submission tab, check the box under Certification Statement to certify the accuracy and completeness of the form. Complete your security question and PIN number.

| ÷              | ← 3PV- Conflict of Interest Disclosure                                                                                                    |            |  |  |  |  |
|----------------|----------------------------------------------------------------------------------------------------|------------|--|--|--|--|
| III O<br>Lucii | * 24125 Open                                                                                                    |            |  |  |  |  |
| 0              | 1) Basic Info 2) Attachment 3) Payment 4) Review 5) Submission                                                                                                    |            |  |  |  |  |
| 3              |                                                                                                    |            |  |  |  |  |
|                | I certify under penalty of perjury under the laws of the state of Oregon that to the best of my knowledge and belief, the information provided in this conflict-of-interest evaluation submittal is true, accurate, and complete. If changes occur to the information on this form, I am responsible for submitting an updated form. |            |  |  |  |  |
| <b>1</b>       | I have read and agree to the above certification statement                                                                                                    |            |  |  |  |  |
| Q              | Co-signers                                                                                                    |            |  |  |  |  |
| t.             | ATTENTION: Please enter a valid email (to receive the validation code needed to access the submittal).                                                                                                    |            |  |  |  |  |
|                | Instruction: Please request the Responsible Entity to co-sign                                                                                                    |            |  |  |  |  |
|                | Co-Signer's Role 🖂 🎯 🖒                                                                                                    |            |  |  |  |  |
|                | Responsible Entity elizabeth.hardee@deq.ore 971-263-1726 Entity contact 🛛 12/5/2023 12/5/2023                                                                                                    | /2023      |  |  |  |  |
|                | + Add Co-signer                                                                                                    | Notify All |  |  |  |  |

| 3PV- Conflict of Interest Disclosure                                                                                                    |
|----------------------------------------------------------------------------------------------------|
| * 24125 Open                                                                                                    |
| 1 Basic Info 2 Attachment 3 Payment 4 Review 5 Submission                                                                                                    |
| Security Question                                                                                                    |
| Security Question: what is the name of your home town newspaper? *                                                                                                    |
|                                                                                                    |
| Show Question Answer                                                                                                    |
| PIN Number                                                                                                    |
| PIN: *                                                                                                    |
|                                                                                                    |
| Security Precautions We maintain stringent system safeguards and physical and administrative protection to prevent misusing your information. In add VeriSign's Certificates and Authorize.NET's PCI-compliant processes. Once we provide you with a password, you are responsible for Please note that access to these links, irrespective of the issuance of the User ID and Password, may be terminated at our discrete |
| Disclaimer                                                                                                    |
| The system, agencies, officers, and employees protect your confidential information. However, personally identifiable information idedicated efforts, some mistakes and misunderstandings may result. The visitor proceeds to any external sites at their own risk. The liabilities from damages resulting from accessing the website or from reliance upon any such information.                                          |
| Submit                                                                                                    |

Once the form has been submitted, the screen will show a "Submission Successful" message.

| ←        | ← 3PV- Conflict of Interest Disclosure |                                                            |                                |                                                                        |   |  |
|----------|----------------------------------------|------------------------------------------------------------|--------------------------------|------------------------------------------------------------------------|---|--|
|          | 34127 Complete Submittal               |                                                            |                                |                                                                        | > |  |
| 0        | Submission Success                     | sful!                                                      |                                |                                                                        |   |  |
| _><br>□] | Confirmation of Submittal: 1. Your ap  | plication has been received and will be reviewed sho       | rtly. 2. Check your account, e | email and text message for system notifications at various milestones. |   |  |
|          | Please click Receipt to print          | ; your receipt.                                            |                                |                                                                        |   |  |
| -        | Submittal Summary                      |                                                            | Submittal Form                 | Info                                                                   | _ |  |
| 8        | Submittal ID:                          | 34127                                                      | Name:                          | 3PV - Conflict of interest disclosure                                  |   |  |
|          | Submittal Date:                        | 12/6/2023, 03:32 PM                                        | Method:                        | Online Submission                                                      |   |  |
|          | Submittal By:                          | Verification Body<br>9712631726<br>3PVerify@deq.oregon.gov |                                |                                                                        |   |  |
|          | Owner Information:                     | Verification Body<br>9712631726<br>3PVerify@deq.oregon.gov |                                |                                                                        |   |  |

You will also receive an email confirming the submission. DEQ still needs to approve the form before verification activities may begin.

| YourDEQOnline System Message:                                                                                                    |
|----------------------------------------------------------------------------------------------------|
| Dear Verification Body:                                                                                                    |
| This email serves to inform you that we have received your Conflict of Interest form submission:                                                                       |
| Submission Name: 3PV - Conflict of interest disclosure<br>Submission ID: 34127<br>Submitted Date: 12/6/2023 3:32:56 PM<br>Submitted By: Verification Body              |
| This COI form is in reference to the following report submission:                                                                                                    |
| Entity: Responsible Entity<br>Report Type: Natural Gas Systems Emissions Data Report<br>ID of Report: 24124                                                            |
| When DEQ has reviewed and approved the form, you will receive a separate notification to confirm Verification may not proceed until the form has been approved by DEQ. |
| Thank you for using the YourDEQOnline System!<br>If you have any questions, please contact YourDEQOnline help center.                                                  |
| Regards,<br>YourDEQOnline System                                                                                                    |

Once the form has been approved by DEQ, you will receive a separate email confirming that the form has been approved and that verification may begin. The entity will be copied on this message as well.

| YourDEQOnline System Message:                                                                                                    |
|----------------------------------------------------------------------------------------------------|
| Dear Verification Body:                                                                                                    |
| This email serves notice tha your Conflict of Interest form has been approved. Kindly find your approval details below:                                                                        |
| Submittal ID: 34127<br>Application Name: 3PV - Conflict of interest disclosure<br>Submitted Date: 12/6/2023 3:32:56 PM<br>Submitted By: Verification Body                                      |
| This Conflict of Interest form is in reference to the following report submission:                                                                                                    |
| Entity: Responsible Entity<br>Report Type: Natural Gas Systems Emissions Data Report<br>ID of Report: 24124                                                                                    |
| Thank you for using the Environmental Data Management System (YourDEQOnline).<br>If you have any questions, please contact the Your DEQ Online Helpdesk at <u>yourdegonline@deg.oregon.gov</u> |
| Regards,<br>YourDEQOnline Team                                                                                                    |

## If drafted by a verifier consultant

Verifier Consultant accounts also have access to the Conflict of Interest form submittal type, so they are able to prepare the form but only the verification body may submit it to DEQ. If a verifier consultant prepares the form, the submission process for the verification body begins once the form has been drafted.

You should receive a system email notifying you that the form has been drafted:

| YourDEQOnline System Message:                                                                                        |
|----------------------------------------------------------------------------------------------------|
| Dear Verification Body:                                                                                              |
| This email serves to inform you that a Conflict of Interest form is ready for your review and submission as follows: |
| Submission Name: 3PV - Conflict of interest disclosure<br>Submission ID: 34111<br>Preparer Name: Lead Verifier       |
| Preparer Email: testverifier3PV@gmail.com                                                                            |
| Preparer Phone: 971-263-1726                                                                                         |
| This COI form is in reference to the following report submission:                                                    |
| Entity: Responsible Entity                                                                                           |
| Report Type: Natural Gas Systems Emissions Data Report<br>ID of Report: 24124                                        |
| Thank you for using the YourDEQOnline System!                                                                        |
| If you have any questions, please contact YourDEQOnline help center.                                                 |
| Regards,<br>YourDEQOnline System                                                                                     |

| ≡ | Dashboard                      |                                                                                                    |
|---|--------------------------------|----------------------------------------------------------------------------------------------------|
|   | Info Messages                  | Submittals Permits/Licenses/Certificates & Transaction History Upcoming Obligations & Unpaid Submittals |
|   | Info                           | Submittals                                                                                              |
|   | Upcoming Obligation Sendback   | MY SUBMITTALS (LAST 3 MONTHS) Pending Submitted                                                         |
|   | Submittals Submittals          | <ul> <li>Air Quality 34111</li> <li>3PV - Conflict of interest disclosure</li> </ul>                    |
| - | CORRESPONDENCE (LAST 3 MONTHS) | Air Quality 34113 ■ 11/29/2023 7 days ago 3 2                                                           |
| 8 | Open 0                         | ③ 3PV - Third-Party Verification Statement                                                              |
|   | Authority Unre 0               | Air Quality 34112 11/28/2023 8 days ago                                                                 |
|   | Public Unread     0            | ③ 3PV - Notice of Verification Services                                                                 |

Go to your dashboard and open the proper submittal record:

You can review and make edits to the form where the verifier consultant left off, including filling in any remaining required fields. When the form is complete, navigate to the Submission tab.

In the Submission tab under Co-Signers, you will need to add the name(s) and contact information for the person(s) from the responsible entity who will sign off on the form. Once the co-signer is added, you will need to click the blue Save button. The Teal "Notify All" button is for sending an email notification to any co-signers you have added. The system will not notify co-signers the form is ready for their review until this button is used. You will not be able to submit the form until the entity has co-signed.

| ÷                     | 3PV- Conflict of Interest Disclosure                                                                           |      |     |       |         |
|-----------------------|----------------------------------------------------------------------------------------------------|------|-----|-------|---------|
|                       | * 24125 Open                                                                                                   |      |     |       | >       |
| 0                     | 1) Basic Info     2) Attachment     3) Payment     4) Review     5) Submission                                 |      |     |       |         |
| 3                     | Co-signers                                                                                                    |      |     |       |         |
|                       | ATTENTION: Please enter a valid email (to receive the validation code needed to access the submittal).         |      |     |       |         |
|                       | Instruction: Please request the Responsible Entity to co-sign                                                  |      |     |       |         |
| 1<br>1<br>1<br>1<br>1 | Co-Signers Co-signer's Role                                                                                    |      |     | 0     | L3      |
|                       | Responsible         Entity         elizabeth.hardee@deq.oregon.gov         971-263-1726         Entity contact |      |     |       |         |
| ¢.                    | + Add Co-signer                                                                                                | 🔁 Sc | ive | 🖹 Not | ify All |

While waiting for co-signature, you may sign out of the form. Do not forget to save. The system will send an email once co-signature has been completed, and you can return to your saved form.

| YourDEQOnline System Message:                                                                                             |
|----------------------------------------------------------------------------------------------------|
| Dear Verification Body:                                                                                                   |
| Responsible Entity has reviewed and signed the contents of the document below:                                            |
| Submittal ID: 24125<br>Submittal Name: 3PV - Conflict of interest disclosure                                              |
| If you have questions, please contact Responsible Entity ( <u>elizabeth.hardee@deq.oregon.gov</u> ).                      |
| Thank you for using the YourDEQOnline System!<br>If you have any questions, please contact the YourDEQOnline help center. |
|                                                                                                    |
| Regards,<br>YourDEQOnline System                                                                                          |
|                                                                                                    |

Once the co-signer has signed (as indicated by a check mark in the co-signer section of the Submission tab, check the box under Certification Statement to certify the accuracy and completeness of the form. Complete your security question and PIN number.

| ÷              | 3PV- Conflict of Interest Disclosure                                                                                                    |            |  |  |  |  |
|----------------|----------------------------------------------------------------------------------------------------|------------|--|--|--|--|
| III O<br>Lucii | * 24125 Open                                                                                                    |            |  |  |  |  |
| 0              | 1) Basic Info 2) Attachment 3) Payment 4) Review 5) Submission                                                                                                    |            |  |  |  |  |
| 3              |                                                                                                    |            |  |  |  |  |
|                | I certify under penalty of perjury under the laws of the state of Oregon that to the best of my knowledge and belief, the information provided in this conflict-of-interest evaluation submittal is true, accurate, and complete. If changes occur to the information on this form, I am responsible for submitting an updated form. |            |  |  |  |  |
| <b>1</b>       | I have read and agree to the above certification statement                                                                                                    |            |  |  |  |  |
| Q              | Co-signers                                                                                                    |            |  |  |  |  |
| t.             | ATTENTION: Please enter a valid email (to receive the validation code needed to access the submittal).                                                                                                    |            |  |  |  |  |
|                | Instruction: Please request the Responsible Entity to co-sign                                                                                                    |            |  |  |  |  |
|                | Co-Signer's Role 🖂 🎯 🖒                                                                                                    |            |  |  |  |  |
|                | Responsible Entity elizabeth.hardee@deq.ore 971-263-1726 Entity contact 🛛 12/5/2023 12/5/2023                                                                                                    | /2023      |  |  |  |  |
|                | + Add Co-signer                                                                                                    | Notify All |  |  |  |  |

| 3PV- Conflict of Interest Disclosure                                                                                                    |
|----------------------------------------------------------------------------------------------------|
| * 24125 Open                                                                                                    |
| 1 Basic Info 2 Attachment 3 Payment 4 Review 5 Submission                                                                                                    |
| Security Question                                                                                                    |
| Security Question: what is the name of your home town newspaper? *                                                                                                    |
|                                                                                                    |
| Show Question Answer                                                                                                    |
| PIN Number                                                                                                    |
| PIN: *                                                                                                    |
|                                                                                                    |
| We maintain stringent system safeguards and physical and administrative protection to prevent misusing your information. In add<br>VeriSign's Certificates and Authorize.NET's PCI-compliant processes. Once we provide you with a password, you are responsible f<br>Please note that access to these links, irrespective of the issuance of the User ID and Password, may be terminated at our discret |
| Disclaimer                                                                                                    |
| The system, agencies, officers, and employees protect your confidential information. However, personally identifiable information dedicated efforts, some mistakes and misunderstandings may result. The visitor proceeds to any external sites at their own risk. Iliabilities from damages resulting from accessing the website or from reliance upon any such information.                            |
| Submit                                                                                                    |

Once the form has been submitted, the screen will show a "Submission Successful" message.

| ÷        | - 3PV- Conflict of Interest Disclosure |                                                            |                        |                                                                        |   |  |  |
|----------|----------------------------------------|------------------------------------------------------------|------------------------|------------------------------------------------------------------------|---|--|--|
|          | 34127 Complete Submittal               |                                                            |                        |                                                                        | > |  |  |
|          | Submission Success                     | ful!                                                       |                        |                                                                        |   |  |  |
| 3        | Confirmation of Submittal: 1. Your app | plication has been received and will be reviewed shortly.  | 2. Check your account, | email and text message for system notifications at various milestones. |   |  |  |
|          | Please click 🖨 Receipt to print        | your receipt.                                              |                        |                                                                        |   |  |  |
|          |                                        |                                                            |                        |                                                                        |   |  |  |
| -        | Submittal Summary                      |                                                            | Submittal Form         | Info                                                                   | - |  |  |
| 8        | Submittal ID:                          | 34127                                                      | Name:                  | 3PV - Conflict of interest disclosure                                  |   |  |  |
|          | Submittal Date:                        | 12/6/2023, 03:32 PM                                        | Method:                | Online Submission                                                      |   |  |  |
| <u>∽</u> | Submittal By:                          | Verification Body<br>9712631726<br>3PVerify@deq.oregon.gov |                        |                                                                        |   |  |  |
|          | Owner Information:                     | Verification Body<br>9712631726<br>3PVerify@deq.oregon.gov |                        |                                                                        |   |  |  |

You will also receive an email confirming the submission. DEQ still needs to approve the form before verification activities may begin.

| YourDEQOnline System Message:                                                                                                    |
|----------------------------------------------------------------------------------------------------|
| Dear Verification Body:                                                                                                    |
| This email serves to inform you that we have received your Conflict of Interest form submission:                                                                       |
| Submission Name: 3PV - Conflict of interest disclosure<br>Submission ID: 34127<br>Submitted Date: 12/6/2023 3:32:56 PM<br>Submitted By: Verification Body              |
| This COI form is in reference to the following report submission:                                                                                                    |
| Entity: Responsible Entity<br>Report Type: Natural Gas Systems Emissions Data Report<br>ID of Report: 24124                                                            |
| When DEQ has reviewed and approved the form, you will receive a separate notification to confirm Verification may not proceed until the form has been approved by DEQ. |
| Thank you for using the YourDEQOnline System!<br>If you have any questions, please contact YourDEQOnline help center.                                                  |
| Regards,<br>YourDEQOnline System                                                                                                    |

Once the form has been approved by DEQ, you will receive a separate email confirming that the form has been approved and that verification may begin. The entity will be copied on this message as well.

| YourDEQOnline System Message:                                                                                           |
|----------------------------------------------------------------------------------------------------|
| Dear Verification Body:                                                                                                 |
| This email serves notice tha your Conflict of Interest form has been approved. Kindly find your approval details below: |
| Submittal ID: 34127                                                                                                    |
| Application Name: 3PV - Conflict of interest disclosure                                                                 |
| Submitted Date: 12/6/2023 3:32:56 PM                                                                                    |
| Submitted By: Verification Body                                                                                         |
| This Conflict of Interest form is in reference to the following report submission:                                      |
| Entity: Responsible Entity                                                                                              |
| Report Type: Natural Gas Systems Emissions Data Report                                                                  |
| ID of Report: 24124                                                                                                    |
| Thank you for using the Environmental Data Management System (YourDEQOnline).                                           |
| If you have any questions, please contact the Your DEQ Online Helpdesk at yourdegonline@deq.oregon.gov                  |
| in you have any questions, please contact the four DEQ Online helpdesk at yourdegonine@ueq.oregon.gov                   |
| Regards,                                                                                                    |
| YourDEQOnline Team                                                                                                    |
|                                                                                                    |

# **Completion of Notice of Verification Services form**

## If being drafted by the verification body RO account

Open the NOVS form submittal from your dashboard

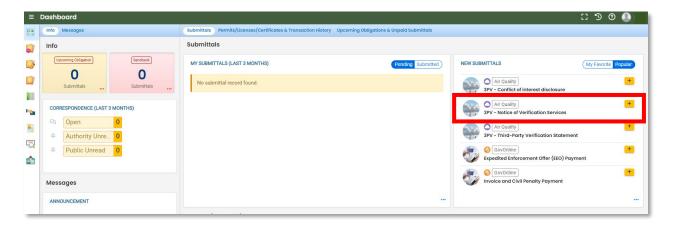

Fill in all available required fields in the Basic Info tab. Select the RID of the report to be verified from the Submittal RID of the report to be verified dropdown menu. <u>Please note that the Submittal RID of the report to be verified will not appear in the dropdown until after DEQ has approved the COI form submission in the system.</u> Once the correct Submittal RID has been selected, the originally submitted report materials will appear as attachments for the verification body's review.

| ÷ | - 3PV – Notice of Verification Services                                                                                                    |  |  |  |  |  |
|---|----------------------------------------------------------------------------------------------------|--|--|--|--|--|
|   | * ????? □                                                                                                    |  |  |  |  |  |
| 0 | 1 Basic Info () 2 Attachment 3 Payment 4 Review 5 Submission ()                                                                                                    |  |  |  |  |  |
|   | Before a verification body commences any verification services for the responsible entity, it must submit this form to DEQ. The form must be submitted after DEQ has notified the responsible entity and verification body in writing that verification services may proceed. |  |  |  |  |  |
|   | Basic Information                                                                                                    |  |  |  |  |  |
| • | Submittal RID of the Report to be Verified<br>Submission ID:241241 suffity ID:174123 Facility Name:Entity Natural Gas System                                                                                                    |  |  |  |  |  |
| 8 | Forms/Receipt Archived Forms                                                                                                    |  |  |  |  |  |
|   | 🔀 GHG - Petroleum and Natural Gas Systems Annual Report (Subpart W)                                                                                                    |  |  |  |  |  |
|   | 📜 Receipt of GHG - Petroleum and Natural Gas Systems Annual Report (Subpart W)                                                                                                    |  |  |  |  |  |
|   | Attachments                                                                                                    |  |  |  |  |  |
|   | Petroleum and Natural Gas System Emissions quantification                                                                                                    |  |  |  |  |  |

Input the responsible entity's contact information under Reporting and Facility Information. You will need to add at least one Facility record by clicking on "Add a Facility". This is where you will indicate where and when the site visit will take place (during full verification years) and provide a description of the verification services to be provided.

| Responsible Entity Nam                                                                                          | 10                    |                       |      |         |                                 |  |
|----------------------------------------------------------------------------------------------------|-----------------------|-----------------------|------|---------|---------------------------------|--|
| Entity Natural Gas System                                                                                       |                       |                       |      |         |                                 |  |
| Responsible Entity                                                                                              | y Contact Information |                       |      |         |                                 |  |
| Salutation                                                                                                    | First Name            |                       | M.I. | Last Na | Last Name                       |  |
|                                                                                                    | Responsible           |                       |      | Entit   | у                               |  |
| Company                                                                                                    |                       | Title                 |      |         | Email                           |  |
| Responsible Entity                                                                                              |                       | Environmental Manager |      |         | elizabeth.hardee@deq.oregon.gov |  |
| hone                                                                                                    |                       | Mobile                |      | Fax     |                                 |  |
| 971-263-1726                                                                                                    |                       | 000-000-0000          |      |         | 000-000-0000                    |  |
| For each facility that will be verified by the same verification team, provide the required contact information |                       |                       |      |         |                                 |  |
| Please add at least one record.                                                                                 |                       |                       |      |         |                                 |  |
|                                                                                                    |                       |                       |      |         |                                 |  |

If it is a less intensive verification year and the entity qualifies, you can select the "Less intensive verification year" box. Otherwise, input the site visit date and fill out all other required fields.

| -  | 1 2024-09-04                                                       | Entity Natural Gas System                      |   |
|----|--------------------------------------------------------------------|------------------------------------------------|---|
| ſ  | Less intensive verification year/ No in person site visit w        | l be performed                                 |   |
| Da | te of the site visit                                               |                                                |   |
| (  | 09/04/2024                                                         |                                                |   |
| Fa | sility Name                                                        | Facility address                               |   |
| E  | ntity Natural Gas System                                           | 601 East Drive Pendleton OR 97801              |   |
| NA | ICS code (xxxxxx) 🥹                                                | Source ID # (stationary sources only, xx-xxxx) | _ |
| De | scription of verification services: Please include an expected com | eletion date of services                       |   |
| E  | xample description                                                 |                                                |   |

Under Verification Team Information, the Verification Team Leader dropdown menu will populate with all DEQ approved Lead Verifiers who are qualified to lead verification teams for the selected Report Type. The Independent Reviewer dropdown menu will populate with all DEQ approved Lead Verifiers.

Each Lead Verifier has a different License record for each Report Type they are qualified to verify so they may appear in the list multiple times. It does not matter which record is selected for Independent Reviewer so long as the name is correct.

| ÷               | 3PV – Notice of Verification Services                                                                                                    |   |
|-----------------|----------------------------------------------------------------------------------------------------|---|
| III O<br>Los II | * ????? •                                                                                                    |   |
|                 | 1 Basic Info 0 2 Attachment 3 Payment 4 Review 5 Submission 0                                                                                                    |   |
|                 | Lead Verifier                                                                                                    |   |
| -               | Verification Team Leader                                                                                                    |   |
|                 | 64647       ③ GHG- Petroleum and natural gas systems annual report (Subpart W)- lead verifier         Lead Verifier       ④ License No. V01 Issue Date 11/16/2023         I 27 700 NE Multnomah St., Portland, OR 97232     | ~ |
| -               | Attending site visit?                                                                                                    |   |
| 8               | ● Yes ○ No                                                                                                    |   |
|                 | Independent Review                                                                                                    |   |
|                 | Independent Reviewer                                                                                                    |   |
| <u>î</u>        | 64651       ③ GHG- Petroleum and natural gas systems annual report (Subpart W)- lead verifier         Independent Reviewer       ③ License No. V02 Issue Date 11/17/2023         ④ 700 NE Multnomah St , Portland, OR 97232 | ~ |
|                 | Relationship to VB                                                                                                    |   |
|                 | Employee                                                                                                    | ~ |

In the Other Verification Team Members section, you can add others to your verification team. To add another verifier with DEQ approval, select "Add another DEQ approved verifier". To add a verifier in training who does not have DEQ approval as a verifier, select "Add a verifier-intraining".

| Other Verification Team Members     |  |
|-------------------------------------|--|
| + Add another DEQ-approved verifier |  |
|                                     |  |
| + Add a verifier-in-training        |  |

When adding another DEQ-approved verifier, you'll be asked to select from a list of all DEQapproved verifiers and indicate the verifier's role on the verification team, whether they are an employee or subcontractor of the verification body and whether they will attend the site visit (in full verification years).

| Role       | Name                                                                                                    |   | Relationship to | VB | Attending Site Visit? |
|------------|----------------------------------------------------------------------------------------------------|---|-----------------|----|-----------------------|
| /erifier 🗸 | 64638       (i) GHG- Permitted facilities annual reports containing process emissions- lead verifier         3PV Verifier       El 100 SE Alder St , Portland, OR (i)         License No.       02345         97214-2179 | ~ | Employee        | ~  | ● Yes ○ No            |

When adding a verifier-in-training, you'll be asked to input the trainee's name, indicate whether they will attend the site visit, and briefly describe the activities they will be performing.

| Name         | Attending Site Visit? | Description of activities to be performed |  |
|--------------|-----------------------|-------------------------------------------|--|
| Test Trainee | 🔿 Yes 🔘 No            | Clerical support for lead verifier        |  |
|              | 1 Results             |                                           |  |

The form will ask if any of the provided information has been updated since submission and approval of the Conflict of Interest Disclosure form. If any information in the NOVS form is different from the approved COI form, resubmission of both forms is required.

| Has any of the above verification team informa | tion changed since the conflict of interest disclosure submittal? |
|------------------------------------------------|-------------------------------------------------------------------|
| O Yes O No                                     |                                                                   |
| Required.                                      |                                                                   |

To complete the Basic Info tab, input the name and title of the preparer, then select the red Save Icon.

| Attestation and Signature                                                                                                    |                 |                      |  |  |
|----------------------------------------------------------------------------------------------------|-----------------|----------------------|--|--|
| Upon request, DEQ can provide documents in an alternate format or a language other than English. Call DEQ at 800-452-4011 or email deqinfo@deq.oregon.gov. |                 |                      |  |  |
| Signatory Name Signatory Title Date                                                                                                    |                 |                      |  |  |
| Lead Verifier                                                                                                    | 11/28/2023      |                      |  |  |
|                                                                                                    | Signatory Title | Signatory Title Date |  |  |

No attachments or payments are required for the NOVS form, so skip the Attachment and Payment tabs and select the Review tab. If all information on the Review tab looks correct, you may proceed to the Submission tab.

| ← 3F | PV – Notice of Verification Services                                                                                                    |                     |  |  |  |  |  |
|------|----------------------------------------------------------------------------------------------------|---------------------|--|--|--|--|--|
|      | 34128 Open                                                                                                    | :                   |  |  |  |  |  |
|      | 1) Basic Info ② Attachment ③ Payment ④ Review                                                                                                    |                     |  |  |  |  |  |
|      | Please review your submittal info and any attachments provided.<br>If needed, please click on the Basic Info Tab or Attachment Tab to make changes to your submission. |                     |  |  |  |  |  |
|      | Submittal Form(s) Summary                                                                                                    |                     |  |  |  |  |  |
| •••  | <b>T</b> ,                                                                                                    |                     |  |  |  |  |  |
| 8    | ✓ Basic Info                                                                                                    |                     |  |  |  |  |  |
| ₽.   | Fees/Payments                                                                                                    |                     |  |  |  |  |  |
|      | Fee         Paid         Balance           \$ 0.00         -         \$ 0.00         =         \$ 0.00                                                                 |                     |  |  |  |  |  |
|      | Mandatory Attachment                                                                                                    | Uploaded Attachment |  |  |  |  |  |
|      | Attachments are not required for this Submittal.                                                                                                    |                     |  |  |  |  |  |
|      | The submission of attachment by "Mail" is not supported by this submittal form. Please upload your attachment as electronic file online.                               |                     |  |  |  |  |  |
| _    |                                                                                                    |                     |  |  |  |  |  |

On the Submission tab, complete the attestation and your security question and PIN. The submit button will become available when these steps are completed.

| ← 3PV – Notice of Verification Services                                                                                                    |  |  |  |  |  |
|----------------------------------------------------------------------------------------------------|--|--|--|--|--|
| * 34128 Open                                                                                                    |  |  |  |  |  |
| 1) Basic Info 2 Attachment 3 Payment 4 Review 5 Submission                                                                                                    |  |  |  |  |  |
| Certification Statement                                                                                                    |  |  |  |  |  |
| Based on information and belief formed after reasonable inquiry, I certify under penalty of perjury that the statements and information submitted are true, accurate and complete. |  |  |  |  |  |
|                                                                                                    |  |  |  |  |  |
| I have read and agree to the above certification statement                                                                                                    |  |  |  |  |  |
| Security Question                                                                                                    |  |  |  |  |  |
| Security Question: where did you graduate from high school?                                                                                                    |  |  |  |  |  |
|                                                                                                    |  |  |  |  |  |
| Show Question Answer                                                                                                    |  |  |  |  |  |
| PIN Number                                                                                                    |  |  |  |  |  |
| PIN: *                                                                                                    |  |  |  |  |  |
|                                                                                                    |  |  |  |  |  |
| Security Precautions                                                                                                    |  |  |  |  |  |
| We maintain stringent system safeguards and physical and administrative protection to prevent misusing your information. In addition, the security safeguards are also powered by  |  |  |  |  |  |

Once the form has been submitted, the screen will show a "Submission Successful" message.

| ÷ | ← 3PV – Notice of Verification Services                                                                                                    |                                                            |                |                                       |  |  |  |
|---|----------------------------------------------------------------------------------------------------|------------------------------------------------------------|----------------|---------------------------------------|--|--|--|
|   | 34128 Approved                                                                                                    |                                                            |                |                                       |  |  |  |
| 0 |                                                                                                    |                                                            |                |                                       |  |  |  |
| 3 | Confirmation of Submittal: 1. Your application has been received and will be reviewed shortly. 2. Check your account, email and text message for system notifications at various milestones. |                                                            |                |                                       |  |  |  |
|   | Please click 🖶 Receipt to print your receipt.                                                                                                    |                                                            |                |                                       |  |  |  |
|   |                                                                                                    |                                                            |                |                                       |  |  |  |
| - | Submittal Summary                                                                                                    |                                                            | Submittal Form | Submittal Form Info                   |  |  |  |
| 8 | Submittal ID:                                                                                                    | 34128                                                      | Name:          | 3PV - Notice of Verification Services |  |  |  |
|   | Submittal Date:                                                                                                    | 12/7/2023, 08:40 AM                                        | Method:        | Online Submission                     |  |  |  |
|   | Submittal By:                                                                                                    | Verification Body<br>9712631726<br>3PVerify@deq.oregon.gov |                |                                       |  |  |  |
|   | Owner Information:                                                                                                    | Verification Body<br>9712631726<br>3PVerify@deq.oregon.gov |                |                                       |  |  |  |

You will also receive an email confirming the submission. DEQ approval is not required for this form.

| YourDEQOnline System Message:                                                                               |
|----------------------------------------------------------------------------------------------------|
| Dear Verification Body:                                                                                     |
| This email serves to inform you that we have received your Notice of Verification Services form submission: |
| Submission Name: 3PV - Notice of Verification Services<br>Submission ID: 34128                              |
| Submitted Date: 12/7/2023 8:40:04 AM                                                                        |
| Submitted By: Verification Body                                                                             |
| This NOVS form is in reference to the following report submission:                                          |
| Entity: Entity Manufacturer                                                                                 |
| Report Type: Natural Gas Systems Emissions Data Report                                                      |
| ID of Report: 24124                                                                                         |
| Thank you for using the YourDEQOnline System!                                                               |
| If you have any questions, please contact YourDEQOnline help center.                                        |
| Regards,                                                                                                    |
| YourDEQOnline System                                                                                        |

#### If drafted by a verifier consultant

Verifier Consultant accounts also have access to the Notice of Verification Services form submittal type, so they are able to prepare the form but only the verification body may submit it to DEQ. If a verifier consultant prepares the form, the submission process for the verification body begins once the form has been drafted. You should receive a system email notifying you that the form has been drafted:

| YourDEQOnline System Message:                                                                                                    |
|----------------------------------------------------------------------------------------------------|
| Dear Verification Body:                                                                                                    |
| This email serves to inform you that a Notice of Verification Services form is completed and ready for your review and submission as follows: |
| Submission Name: 3PV - Notice of Verification Services<br>Submission ID: 34129                                                                |
| Preparer Name: Lead Verifier                                                                                                    |
| Preparer Email: <u>testverifier3PV@gmail.com</u>                                                                                              |
| Preparer Phone: 971-263-1726                                                                                                    |
| This NOVS form is in reference to the following report submission:                                                                            |
| Entity: Entity Natural Gas System                                                                                                    |
| Report Type: Natural Gas Systems Emissions Data Report                                                                                        |
|                                                                                                    |
| Thank you for using the YourDEQOnline System!                                                                                                 |
| If you have any questions, please contact YourDEQOnline help center.                                                                          |
|                                                                                                    |
| Regards,                                                                                                    |
| YourDEQOnline System                                                                                                    |
|                                                                                                    |

Go to your dashboard and open the proper submittal record:

| ≡ | Dashboard                      |                                                                |                                          |
|---|--------------------------------|----------------------------------------------------------------|------------------------------------------|
|   | Info Messages                  | Submittals Permits/Licenses/Certificates & Transaction History | Upcoming Obligations & Unpaid Submittals |
|   | Info                           | Submittals                                                     |                                          |
| 3 | Upcoming Obligation Sendback   | MY SUBMITTALS (LAST 3 MONTHS)                                  | Pending Submitted                        |
|   | Submittals                     | Air Quality 34129                                              | 🕞 12/7/2023 Today 📋 💋                    |
|   |                                | <ol> <li>3PV - Notice of Verification Services</li> </ol>      |                                          |
| - | CORRESPONDENCE (LAST 3 MONTHS) | Air Quality 34111                                              | 🕞 12/6/2023 Yesterday 🧰 💋                |
| 8 | 🕰 Open 0                       | <ol> <li>3PV - Conflict of interest disclosure</li> </ol>      |                                          |
|   | Authority Unre                 | Air Quality 34113                                              | 🗈 11/29/2023 8 days ago 📔 💋              |
|   | Public Unread                  | (i) 3PV - Third-Party Verification Statement                   |                                          |
| â |                                | Air Quality 34112                                              | 🕞 11/28/2023 9 days ago 🔳 🖉              |
|   | Messages                       | <ol> <li>3PV - Notice of Verification Services</li> </ol>      |                                          |

You can review and make edits to the form where the verifier consultant left off, including filling in any remaining required fields. When the form is complete, navigate to the Submission tab.

On the Submission tab, check the box under Certification Statement to certify the accuracy and completeness of the form. Complete your security question and PIN number.

|   | 34129 Open                                                                                                    |
|---|----------------------------------------------------------------------------------------------------|
| 1 | Basic Info (2) Attachment (3) Payment (4) Review (5) Submission                                                                                                    |
| 2 | Security Question                                                                                                    |
|   | Security Question: what is your favorite song? *                                                                                                    |
|   |                                                                                                    |
|   | Show Question Answer                                                                                                    |
| - | PIN Number                                                                                                    |
|   | PIN: *                                                                                                    |
|   |                                                                                                    |
|   | We maintain stringent system safeguards and physical and administrative protection to prevent misusing your information. In<br>VeriSign's Certificates and Authorize.NET's PCI-compliant processes. Once we provide you with a password, you are responsil<br>Please note that access to these links, irrespective of the issuance of the User ID and Password, may be terminated at our dis |
|   | Disclaimer                                                                                                    |
| - |                                                                                                    |
|   | The system, agencies, officers, and employees protect your confidential information. However, personally identifiable informat<br>dedicated efforts, some mistakes and misunderstandings may result. The visitor proceeds to any external sites at their own r<br>liabilities from damages resulting from accessing the website or from reliance upon any such information.                  |

Once the form has been submitted, the screen will show a "Submission Successful" message.

| <del>~</del>   | ← 3PV – Notice of Verification Services                                                                                                    |                                                            |  |                |                                       |  |  |
|----------------|----------------------------------------------------------------------------------------------------|------------------------------------------------------------|--|----------------|---------------------------------------|--|--|
| III •<br>Lucii | 34129 Approved                                                                                                    |                                                            |  |                |                                       |  |  |
| •              | Submission Successful!                                                                                                    |                                                            |  |                |                                       |  |  |
| 3              | Confirmation of Submittal: 1. Your application has been received and will be reviewed shortly. 2. Check your account, email and text message for system notifications at various milestone |                                                            |  |                |                                       |  |  |
| 2              | Please click 😝 Receipt to print your receipt.                                                                                                    |                                                            |  |                |                                       |  |  |
|                |                                                                                                    |                                                            |  |                |                                       |  |  |
| -              | Submittal Summary                                                                                                    |                                                            |  | Submittal Form | n Info                                |  |  |
| 8              | Submittal ID:                                                                                                    | 34129                                                      |  | Name:          | 3PV - Notice of Verification Services |  |  |
|                | Submittal Date:                                                                                                    | 12/7/2023, 09:30 AM                                        |  | Method:        | Online Submission                     |  |  |
|                | Submittal By:                                                                                                    | Verification Body<br>9712631726<br>3PVerify@deq.oregon.gov |  |                |                                       |  |  |
|                | Owner Information:                                                                                                    | Verification Body<br>9712631726<br>3PVerify@deq.oregon.gov |  |                |                                       |  |  |

You will also receive an email confirming the submission.

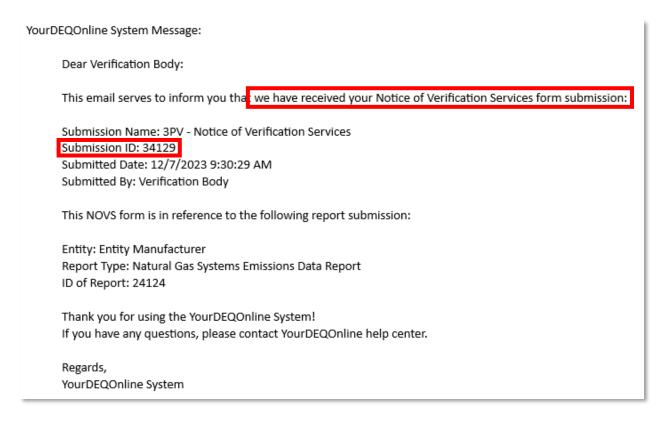

# **Completion of Verification Statement form**

#### If being drafted by the verification body RO account

≡ Dashboard II 🔊 💿 🚇 Submittals Info 0 Sendback 3 MY SUBMITTALS (LAST 3 MONTHS) ending Submitted) NEW SUBMITTALS My Favorite Popular 0 0 2 No submittal record found Air Quality 3PV - Conflict of interest disc Air Quality CORRESPONDENCE (LAST 3 MONTHS) -3PV - Notice of Veril Q Open Air Quality 3PV - Third-Party Verification Statement 8 Authority Unre... 0 Public Unread GovOnli Expedited Enforcement Offer (EEO) Payment ŵ GovOnline GovOnline Invoice and Civil Penalty Payment Messages ANNOUNCEMENT

Open the Verification statement form submittal from your dashboard.

+

+

+

+

+

Fill in all available required fields in the Basic Info tab. Select the RID of the report to be verified from the Submittal RID of the report to be verified dropdown menu. <u>Please note that the</u> <u>Submittal RID of the report to be verified will not appear in the dropdown until after DEQ has</u> <u>approved the COI form submission in the system.</u> Once the correct Submittal RID has been selected, the originally submitted report materials will appear as attachments for the verification body's review.

| ÷     | Third Party Verification Statement                                             |                                             |  |
|-------|--------------------------------------------------------------------------------|---------------------------------------------|--|
| III C | 34130 Open                                                                     |                                             |  |
| 2     | 1) Basic Info 2) Attachment 3) Payment 4) Review 5) Submission 6)              |                                             |  |
| 3     | Part I: Responsible entity information 🥹                                       |                                             |  |
|       | Submittal RID of the Report to be Verified                                     |                                             |  |
| -     | Submission ID:24124 Facility ID:174123 Facility Name:Entity Natural Gas System |                                             |  |
|       | Forms/Receipt                                                                  | Archived Forms                              |  |
| -     | 📜 GHG - Petroleum and Natural Gas Systems Annual Report (Subpart W)            |                                             |  |
| 8     | 📕 Receipt of GHG - Petroleum and Natural Gas Systems Annual Report (Subpart W) |                                             |  |
| 5     | Attachments                                                                    |                                             |  |
| â     | Petroleum and Natural Gas System Emissions quantification                      |                                             |  |
|       | Responsible entity name                                                        |                                             |  |
|       | Entity Natural Gas System                                                      |                                             |  |
|       | Data year 🥹                                                                    | Report type 🥹                               |  |
|       | 2022 ~                                                                         | Natural Gas Systems Emissions Data Report 🗸 |  |
|       | Facility name (if applicable) Source ID (for stationary sources o              | nly) Federal Employer ID Number             |  |
|       | Entity Natural Gas System                                                      |                                             |  |

In the Attestations section, provide the verification body's assessment of the verification outcome.

| Material misstatement. This verification s                        | statement attests that the reported values are:                                                                                                    |
|-------------------------------------------------------------------|----------------------------------------------------------------------------------------------------|
| <ul> <li>Reasonably assured of being fit</li> </ul>               | ree of material misstatement                                                                                                    |
| O Not reasonably assured of beir                                  | ng free of material misstatement                                                                                                    |
| 2. Conformance with regulations. This verif                       | ication statement attests that:                                                                                                    |
| O The reported values are reason                                  | ably assumed to be in conformance with OAR 340-215                                                                                                    |
| The reported values include on<br>errors as outlined in OAR 340-2 | e or more nonconformances with OAR 340-215 and/or OAR 340-272 which do not result in a material misstatement or a failure to fix correctible<br>272-0435 (2)                                                                                    |
| O The reported values are not rea<br>OAR 340-272-0435 (2)         | asonably assured of being in conformance with OAR 340-215 and/or OAR 340-272, and/or correctible errors exist that are not in conformance with                                                                                                  |
| 3. As a result of the selections above, the fi                    | nal verification statement is:                                                                                                    |
| O Positive: Reported values are r                                 | easonably assumed to be free of material misstatement and reasonably assured to be in conformance with OAR 340-215 and OAR 340-272                                                                                                    |
|                                                                   | lues are reasonably assumed to be free of material misstatement but may include one or more other nonconformances with OAR 340-215 and<br>in a material misstatement or a failure to fix correctible errors as detailed in OAR 340-272-0435 (2) |
| Adverse: Reported values are o                                    | ut of conformance with OAR 340-215, OAR 340-272, OAR 340-272-0435 (2) and/or not reasonably assured to be free of material misstatement                                                                                                    |

If the verification body is recommending Qualified Positive or Adverse, provide a qualifying statement explaining the recommendation including whether material misstatement was

identified or if there were nonconformances remaining uncorrected. Indicate the number of material misstatements and/or nonconformances identified and corrected using the boxes below the qualifying statement. If none, enter "0" in all fields.

| Part 4: Qualifying statement 📀                              |                                                         |                                                   |                                                                                |
|-------------------------------------------------------------|---------------------------------------------------------|---------------------------------------------------|--------------------------------------------------------------------------------|
| If Qualified Positive or Adverse have been selected         | 1 in Part 3, provide a qualifying statement here:       |                                                   |                                                                                |
| Example qualifying <u>statement</u>                         |                                                         |                                                   |                                                                                |
|                                                             |                                                         |                                                   | (Remaining Length: 3972                                                        |
| indicate the number of material misstatements<br>identified | Indicate the number of material misstatements corrected | Indicate the number of nonconformances identified | (Remaining Length: 3972<br>Indicate the number of nonconformances<br>corrected |

No attachments or payments are required for these forms, so skip the Attachment and Payment tabs and select the Review tab. If all information on the Review tab looks correct, you may proceed to the Submission tab.

The verification statement submittal requires two co-signatures, one from the independent reviewer and one from the responsible entity. Once the co-signers are added, you will need to click the blue Save button. The Teal "Notify All" button is for sending an email notification to any co-signers you have added. The system will not notify co-signers the form is ready for their review until this button is used. You will not be able to submit the form until the co-signatures are completed.

| ⊠ © | ۲ |
|-----|---|
|     |   |
|     |   |
|     |   |

While waiting for co-signature, you may sign out of the form. Do not forget to save. The system will send email confirmations once co-signatures have been completed.

YourDEQOnline System Message:

Dear Verification Body:

Independent Reviewer has reviewed and signed he contents of the Verification Statement document below:

Submittal ID: 34130 Submittal Name: 3PV - Third-Party Verification Statement

If you have questions, please contact Independent Reviewer (Ihelectric3pvtest@gmail.com).

Thank you for using the YourDEQOnline System! If you have any questions, please contact the YourDEQOnline help center.

Regards, YourDEQOnline System

YourDEQOnline System Message:

Dear Verification Body:

Responsible Entity has reviewed and signed the contents of the Verification Statement document below:

## Submittal ID: 34130

Submittal Name: 3PV - Third-Party Verification Statement

If you have questions, please contact Responsible Entity (elizabeth.hardee@deq.oregon.gov).

Thank you for using the YourDEQOnline System! If you have any questions, please contact the YourDEQOnline help center.

Regards, YourDEQOnline System

Once both co-signers have signed, return to your dashboard and open the appropriate submittal record (indicated as Submittal ID in the emails sent confirming the co-signatures.

| ≡              | Dashboard                         |                                                                                                    |
|----------------|-----------------------------------|----------------------------------------------------------------------------------------------------|
|                | Info Messages                     | Submittals Permits/Licenses/Certificates & Transaction History Upcoming Obligations & Unpaid Submittals               |
|                | Info                              | Submittals                                                                                                    |
| 3              | Upcoming Obligation Sendback      | MY SUBMITTALS (LAST 3 MONTHS) Pending Submitted                                                                       |
|                | O O Submittals                    | <ul> <li>Air Quality 34130</li> <li>3PV - Third-Party Verification Statement</li> </ul>                               |
| -              | CORRESPONDENCE (LAST 3 MONTHS)    | <ul> <li>Air Quality 34111</li> <li>34111</li> <li>12/6/2023 Yesterday</li> <li>2</li> </ul>                          |
| <b>≗</b><br>⊡⊋ | Authority Unre      Public Unread | <ul> <li>Air Quality 34113</li> <li>34113</li> <li>34113</li> <li>3PV - Third-Party Verification Statement</li> </ul> |
|                | Messages                          | Air Quality 34112     I1/28/2023 9 days ago 2                                                                         |
|                | ANNOUNCEMENT                      |                                                                                                    |

On the Submission tab, complete the attestation and your security question and PIN. The submit button will become available when these steps are completed.

| × | * 34130 Open                                                                                                    |
|---|----------------------------------------------------------------------------------------------------|
| 0 | 1) Basic Info (2) Attachment (3) Payment (4) Review (5) Submission                                                                                                    |
|   | Security Question                                                                                                    |
|   | Security Question: What is the first and last name of your oldest sibling? *                                                                                                    |
|   |                                                                                                    |
|   | Show Question Answer                                                                                                    |
|   | PIN Number                                                                                                    |
|   | PIN: *                                                                                                    |
|   |                                                                                                    |
|   | We maintain stringent system safeguards and physical and administrative protection to prevent misusing your information. In addition<br>VeriSign's Certificates and Authorize.NET's PCI-compliant processes. Once we provide you with a password, you are responsible for m<br>Please note that access to these links, irrespective of the issuance of the User ID and Password, may be terminated at our discretion |
|   | Disclaimer                                                                                                    |
|   | The system, agencies, officers, and employees protect your confidential information. However, personally identifiable information priv<br>dedicated efforts, some mistakes and misunderstandings may result. The visitor proceeds to any external sites at their own risk. The<br>liabilities from damages resulting from accessing the website or from reliance upon any such information.                          |
|   | Submit                                                                                                    |

Once the form has been submitted, the screen will show a "Submission Successful" message.

| 4130 Complete Submittal          |                                                                                  |                                   |                                                                    |
|----------------------------------|----------------------------------------------------------------------------------|-----------------------------------|--------------------------------------------------------------------|
| 📀 Submission Su                  | ccessful!                                                                        |                                   |                                                                    |
|                                  | Your application has been received and will be reviewe<br>to print your receipt. | ed shortly. 2. Check your account | i, email and text message for system notifications at various mile |
| Submittal Summary                |                                                                                  | Submittal Forr                    | n Info                                                             |
|                                  | _                                                                                | Name:                             | 3PV - Third-Party Verification Statement                           |
| Submittal ID:                    | 34130                                                                            | Nume.                             |                                                                    |
| Submittal ID:<br>Submittal Date: | 34130<br>12/7/2023, 02:13 PM                                                     | Method:                           | Online Submission                                                  |
|                                  |                                                                                  |                                   | Online Submission                                                  |

You will also receive an email confirming the submission. The responsible entity will be copied on this message.

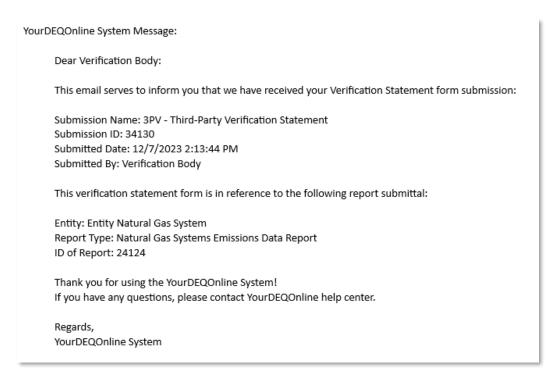

## If drafted by a verifier consultant

Verifier Consultant accounts also have access to the Verification Statement form submittal type, so they are able to prepare the form but only the verification body may submit it to DEQ. If a verifier consultant prepares the form, the submission process for the verification body begins once the form has been drafted.

You should receive a system email notifying you that the form has been drafted:

| YourDEQOnline System Message:                                                                                                    |  |  |
|----------------------------------------------------------------------------------------------------|--|--|
| Dear Verification Body:                                                                                                    |  |  |
| This email serves to inform you tha a Verification Statement form is completed and ready for your review and submission as follows:                                                                   |  |  |
| Submission Name: 3PV - Third-Party Verification Statement<br>Submission ID: 34131<br>Preparer Name: Lead Verifier<br>Preparer Email: <u>testverifier3PV@gmail.com</u><br>Preparer Phone: 971-263-1726 |  |  |
| This Verification Statement is in reference to the following report submission:                                                                                                    |  |  |
| Entity: Entity Natural Gas System<br>Report Type: Natural Gas Systems Emissions Data Report                                                                                                    |  |  |
| Thank you for using the YourDEQOnline System!<br>If you have any questions, please contact YourDEQOnline help center.                                                                                 |  |  |
| Regards,<br>YourDEQOnline System                                                                                                    |  |  |

Go to your dashboard and open the proper submittal record:

| ≡        | Dashboard                      |                                                                                                    |
|----------|--------------------------------|----------------------------------------------------------------------------------------------------|
|          | Info Messages                  | Submittals Permits/Licenses/Certificates & Transaction History Upcoming Obligations & Unpaid Submittals               |
|          | Info                           | Submittals                                                                                                    |
| 3        | Upcoming Obligation Sendback   | MY SUBMITTALS (LAST 3 MONTHS)  Pending Submitted                                                                      |
|          | Submittals Submittals          | Air Quality 34131                                                                                                    |
|          | CORRESPONDENCE (LAST 3 MONTHS) | <ul> <li>Air Quality 34111</li> <li>34111</li> <li>34111</li> <li>12/6/2023 2 days ago</li> <li>2 days ago</li> </ul> |
| <u>*</u> | Authority Unre                 | Air Quality 34113       34113     11/29/2023     9 days ago                                                           |
|          |                                | 3PV - Third-Party Verification Statement     Air Quality 34112     11/28/2023 10 days ago                             |
|          | Messages                       | 3PV - Notice of Verification Services                                                                                 |
| _        | ANNOUNCEMENT                   |                                                                                                    |

You can review and make edits to the form where the verifier consultant left off, including filling in any remaining required fields. When the form is complete, navigate to the Submission tab.

On the Submission tab, complete the co-signature notifications. When co-signatures have been returned, check the box under Certification Statement to certify the accuracy and completeness of the form. Complete your security question and PIN number.

| ← | Third Party Verification Statement  * 34131 Open                                                                                                    |
|---|----------------------------------------------------------------------------------------------------|
| 1 | 1 Basic Info 2 Attachment 3 Payment 4 Review 5 Submission                                                                                                    |
| 0 | Security Question                                                                                                    |
| 1 | Security Question: what is your favorite song? *                                                                                                    |
| 1 |                                                                                                    |
|   | Show Question Answer                                                                                                    |
| 2 | PIN Number                                                                                                    |
| 8 | PIN: *                                                                                                    |
| ā |                                                                                                    |
|   | We maintain stringent system safeguards and physical and administrative protection to prevent misusing your information.<br>VeriSign's Certificates and Authorize.NET's PCI-compliant processes. Once we provide you with a password, you are respon<br>Please note that access to these links, irrespective of the issuance of the User ID and Password, may be terminated at our of<br>the issuance of the User ID and Password, may be terminated at our of the User ID and Password, may be terminated at our of<br>the user of the User ID and Password, may be terminated at our of the User ID and Password, may be terminated at our of the User ID and Password, |
|   | Disclaimer                                                                                                    |
|   | The system, agencies, officers, and employees protect your confidential information. However, personally identifiable inform dedicated efforts, some mistakes and misunderstandings may result. The visitor proceeds to any external sites at their own liabilities from damages resulting from accessing the website or from reliance upon any such information.                                                                                                    |
| > | Submit                                                                                                    |

Once the form has been submitted, the screen will show a "Submission Successful" message.

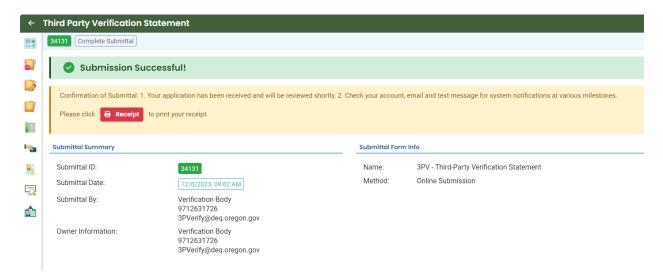

You will also receive an email confirming the submission. The responsible entity will be copied on this message.

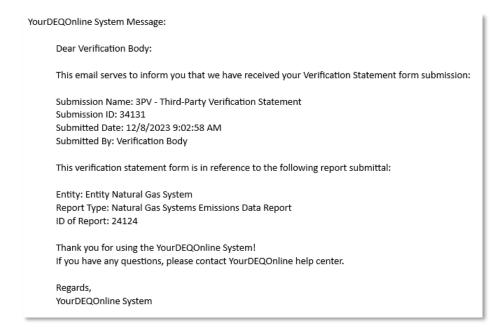

## **Co-signature by Independent Reviewer**

The independent reviewer will receive an email from the system asking them to review the contents of the draft Verification Statement.

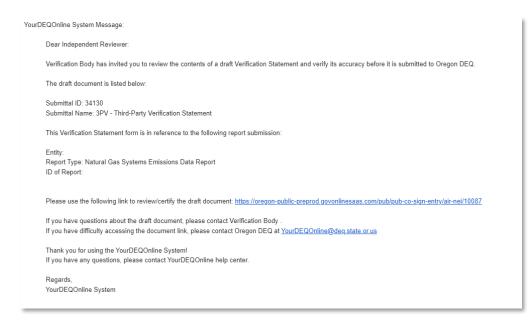

Clicking the included link will navigate the independent reviewer to a sign in page for YDO and trigger a second email containing a code to log in to the system.

Your Oregon DEQ co-signing verification code is 298978. Your code expires in 10 mins. Please don't reply to this message.

The independent reviewer will enter the code provided into the login page.

| YOUR DEQ ONLINE                                                                                                    |
|----------------------------------------------------------------------------------------------------|
|                                                                                                    |
| Public Portal                                                                                                    |
| Environmental Data Management System (EDMS)                                                                                                    |
| Hi, Independent Reviewer                                                                                                    |
| Co-signing process you're trying to access contains<br>important information. In order to keep your<br>account secure from any unauthorized access,<br>please enter a verification code that is sent to the<br>email address: lhelectric3pvtest@gmail.com. |
| Enter the code                                                                                                    |
| 298978                                                                                                    |
| Verity                                                                                                    |
| <ul> <li>⑦ Didn't receive the code? Send again .</li> <li>⑦ Back to login</li> </ul>                                                                                                    |
| For assistance, please contact:<br>☑ YourDEQOnline@deq.oregon.gov<br>④ Online Help C                                                                                                    |
| Terms of Use + Privacy Statement                                                                                                    |

One signed in, the independent reviewer will see a read-only copy of the drafted form.

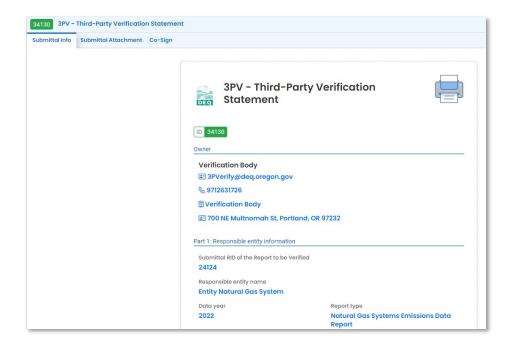

When ready to co-sign, the independent reviewer will go to the Co-Sign tab and complete the required fields. A green box saying "Agree and Sign" will become available once the required box has been selected.

| 4130 3PV - Third-Party Verif   | ication Statement                                                                                                    |
|--------------------------------|----------------------------------------------------------------------------------------------------|
| bmittal Info Submittal Attachn | nent Co-Sign                                                                                                    |
| Agreement                      |                                                                                                    |
| Declaration of accuracy inform | ation provided: *                                                                                                    |
| Based on information and       | belief formed after reasonable inquiry, I certify under penalty of perjury that the statements and info                                                                                                    |
|                                |                                                                                                    |
|                                |                                                                                                    |
| I have read and agree to       | o the above agreement                                                                                                    |
| , naro roda ana agroo d        |                                                                                                    |
| Disclaimer                     |                                                                                                    |
|                                |                                                                                                    |
| efforts, some mistakes and     | ers, and employees protect your confidential information. However, personally identifiable informat<br>d misunderstandings may result. The visitor proceeds to any external sites at their own risk. The der<br>cessing the website or from reliance upon any such information. |
| Sign and Comments              |                                                                                                    |
| Comments:                      |                                                                                                    |
|                                |                                                                                                    |
|                                |                                                                                                    |
|                                |                                                                                                    |
|                                |                                                                                                    |
| Disagree                       | Agree and Sign                                                                                                    |
| Distagroo                      |                                                                                                    |

When the form has been successfully co-signed, a confirmation box will appear in the upper right corner of the screen.

| 34130         3PV - Third-Party Verification Statement           Submittal Info         Submittal Attachment                                                                       | > | Facility Info | ~ | <ul> <li>Email has been sent successfully!</li> </ul>                      |
|----------------------------------------------------------------------------------------------------|---|---------------|---|----------------------------------------------------------------------------|
| Agreement Declaration of accuracy information provided: *                                                                                                    |   |               | Ý | <ul> <li>You have successfully co-signed on<br/>this submittal.</li> </ul> |
| Based on information and belief formed after reasonable inquiry, I certify under penalty of perjury that the statements and information submitted are true, accurate and complete. |   |               |   |                                                                            |

## **Amending 3PV form submissions**

Occasionally, the verification body may need to amend a form submission. For example, you may need to update the site visit date in your Notice of Verification Services form.

From your dashboard, navigate to your submitted submittals by selecting Submitted from the My Submittals section. If the submittal you would like to amend does not appear, select the "..." at the bottom of the section to open a window which will show all of your submitted forms.

| ≡               | Dashboard                                                        |                                                                                                    |
|-----------------|------------------------------------------------------------------|----------------------------------------------------------------------------------------------------|
|                 | Info Messages                                                    | Submittals Permits/Licenses/Certificates & Transaction History Upcoming Obligations & Unpaid Submitte                               |
|                 | Info                                                             | Submittals                                                                                                    |
|                 | Upcoming Obligation Sendback O O Submittals Submittals           | MY SUBMITTALS (LAST 3 MONTHS)  Pending Submitted  Air Quality 34131  12/8/2023 Today                                                |
| ••••<br>•••     | CORRESPONDENCE (LAST 3 MONTHS)                                   | 3PV - Third-Party Verification Statement     Air Quality 34130     12/7/2023 Yesterday     3PV - Third-Party Verification Statement |
| <br>-<br>-<br>- | <ul><li>Authority Unre</li><li>Public Unread</li><li>0</li></ul> | Air Quality 34129     Air Quality 34129     SPV - Notice of Verification Services                                                   |
|                 | Messages                                                         | Air Quality 34128     I2/7/2023 Vesterday     O     3PV - Notice of Verification Services                                           |
|                 | ANNOUNCEMENT                                                     | <ul> <li>Air Quality 34127</li> <li>Image: 3PV - Conflict of interest disclosure</li> </ul>                                         |

Locate the submittal you wish to amend and select the orange Eye icon.

| 2 Search                                                                                       | < |                                                                    |                                   | 1 ~ 15 of 15                                                        | Submitted Date (New |
|------------------------------------------------------------------------------------------------|---|--------------------------------------------------------------------|-----------------------------------|---------------------------------------------------------------------|---------------------|
| Criteria                                                                                       |   | Air Quality 34131                                                  | Complete Submittal     Action New | <ul> <li>Verification Body</li> <li>12/8/2023 Today</li> </ul>      |                     |
| Filter by Submittal ID, Site ID, Site/Property Name<br>Site/Property Address<br>Submitted Date |   | Air Quality     34130     3PV - Third-Party Verification Statement | Complete Submittal     Action New | Se Verification Body<br>iii iii 12/7/2023 Vesterday                 |                     |
| Last 30 days<br>Submittal Type                                                                 |   | Air Quality 34129                                                  | Approved     Action New           | Section Body                                                        |                     |
| Indicator                                                                                      |   | Air Quality 34128                                                  | Approved     Action New           | Verification Body                                                   |                     |
| <ul> <li>Amend Request</li> <li>Withdrawal Request</li> <li>Unpaid Submittal</li> </ul>        | 2 | Air Quality 34127                                                  | Approved     Action New           | <ul> <li>Verification Body</li> <li>12/6/2023 2 days ago</li> </ul> |                     |
| Correspondence                                                                                 |   | Air Quality 24125                                                  | Complete Submittal     Action New | <ul> <li>Verification Body</li> <li>12/6/2023 2 days ago</li> </ul> |                     |

On the Submitted Submittal Info page, navigate to the yellow box at the bottom of the page and select "Amend". Include a short description of the change you would like to make under "Request Reason", then use the Send Request button to send the request to DEQ.

| ← 9            | Submitted Submittal Info                                                         |                                                                                                    |  |
|----------------|----------------------------------------------------------------------------------|----------------------------------------------------------------------------------------------------|--|
|                | 34129 Approved                                                                   |                                                                                                    |  |
|                | Submittal Summary Attachment 💿 Issuance 💿 Email History 3 Payment Correspondence |                                                                                                    |  |
|                | Case Review Summary                                                              | Submittal Summary                                                                                                    |  |
|                | Payment Due<br>No Payment Due at This Time                                       | 3PV - Notice of Verification Services Describes the individuals who will participate on the verification seam and their qualifications.  3 34129 10104005 |  |
| ►<br>81<br>100 | Status<br>Approved<br>by Verification Body [12/7/2023]                           | Environmentai (Ar Quality)                                                                                                    |  |
|                | History<br>12/7/2023 Verification Body<br>12/7/2023 Verification Body<br>Submit  |                                                                                                    |  |
|                | Send the request for Revision/Withdrawal/Amend to the administrator              | Send Request                                                                                                    |  |

When your submission is re-opened by DEQ, the system will send a confirmation email.

| YourD | EQOnline System Message:                                                                                                    |
|-------|----------------------------------------------------------------------------------------------------|
|       | Dear Verification Body:                                                                                                    |
|       | This email provides notice that the following Notice of Verification Services form Submittal Amend Request has been approved. Your submittal is now changed to a pending submittal.<br>You may log into your account, go to the Pending Submittals page, and locate the submittal to amend it. |
|       | Submittal Name: 3PV - Notice of Verification Services                                                                                                    |
|       | Site Name:                                                                                                    |
|       | Submittal ID: 34129                                                                                                    |
|       | Submitted By: Verification Body                                                                                                    |
|       | Submitted Date: 12/7/2023 9:30:00 AM                                                                                                    |
|       | Applicant Comments:                                                                                                    |
|       | Authority Comments:                                                                                                    |
|       | Thank you for using the YourDEQOnline System!                                                                                                    |
|       | If you have any questions, please contact YourDEQOnline help center.                                                                                                    |
|       | Regards,                                                                                                    |
|       | YourDEQOnline System                                                                                                    |

You will be able to access your re-opened form submission by selecting the appropriate Submittal ID from the Submittals field on your dashboard. It will be marked with a yellow "Sendback" icon. You may also access it by clicking on the Sendbacks field under Info.

| =               | Dashboard                             |                                                                                                    |
|-----------------|---------------------------------------|----------------------------------------------------------------------------------------------------|
|                 | Info Messages                         | Submittals Permits/Licenses/Centificates & Transaction History Upcoming Obligations & Unpaid Submittals |
|                 | Info                                  | Submittals                                                                                              |
|                 | Upcoming Obligation Sendback          | MY SUBMITTALS (LAST 3 MONTHS)  Pending Submitted                                                        |
|                 | Submittals Submittals                 | ○ Air Quality 34129                                                                                     |
|                 | CORRESPONDENCE (LAST 3 MONTHS)        |                                                                                                    |
| •               | Open     0       Authority Unre     0 | Air Quality 34111     I2/6/2023 2 days ago      Z days ago     SPV - Conflict of interest disclosure    |
| <u>Г</u> 2<br>▲ | 4 Public Unread 0                     | <ul> <li>Air Quality 34113</li> <li>3PV - Third-Party Verification Statement</li> </ul>                 |
|                 | Messages                              | <ul> <li>Air Quality 34112</li> <li>3PV - Notice of Verification Services</li> </ul>                    |
|                 | ANNOUNCEMENT                          |                                                                                                    |

Once your edits are completed, navigate to the Submission tab and fill in the required information to submit.

| 3PV – Notice of Verification Services                                                                                                    |           |
|----------------------------------------------------------------------------------------------------|-----------|
| * 34129 Amendment                                                                                                    |           |
| (1) Basic Info (2) Attachment (3) Payment (4) Review (5) Submission                                                                                                    |           |
| Certification Statement                                                                                                    |           |
| Based on information and belief formed after reasonable inquiry, I certify under penalty of perjury that the statements and information submitted are tru                                                                                                    | ie, accur |
| ✓ I have read and agree to the above certification statement                                                                                                    |           |
| Security Question                                                                                                    |           |
| Security Question: what is the name of your home town newspaper? *                                                                                                    |           |
|                                                                                                    |           |
| Show Question Answer                                                                                                    |           |
| PIN Number                                                                                                    |           |
| pix.*                                                                                                    |           |
|                                                                                                    |           |
| Security Precautions                                                                                                    |           |
| We maintain stringent system safeguards and physical and administrative protection to prevent misusing your information. In addition, the security safe<br>compliant processes. Once we provide you with a password, you are responsible for maintaining the confidentiality of the password. Please note that ac<br>be terminated at our discretion at any time. |           |
| Disclaimer                                                                                                    |           |
| The system, agencies, officers, and employees protect your confidential information. However, personally identifiable information privacy is a new and e<br>may result. The visitor proceeds to any external sites at their own risk. The development company expressly disclaims all liabilities from damages result                                             |           |
|                                                                                                    |           |
| Submit                                                                                                    |           |
|                                                                                                    |           |

The system will send a confirmation email for your submission. If you are re-submitting a Conflict of Interest form, the system will send a second email when your re-submission has been approved by DEQ and verification activity may resume.

| YourDEQOnline System Message:                                                                               |
|----------------------------------------------------------------------------------------------------|
| Dear Verification Body:                                                                                     |
| This email serves to inform you that we have received your Notice of Verification Services form submission: |
| Submission Name: 3PV - Notice of Verification Services<br>Submission ID: 34129                              |
| Submitted Date: 12/8/2023 9:40:20 AM                                                                        |
| Submitted By: Verification Body                                                                             |
| This NOVS form is in reference to the following report submission:                                          |
| Entity: Entity Manufacturer                                                                                 |
| Report Type: Natural Gas Systems Emissions Data Report                                                      |
| ID of Report: 24124                                                                                         |
| Thank you for using the YourDEQOnline System!                                                               |
| If you have any questions, please contact YourDEQOnline help center.                                        |
| Regards,                                                                                                    |
| YourDEQOnline System                                                                                        |
|                                                                                                    |